# **DAFTAR PUSTAKA**

- Agus, I., & Hartati. (2011). Uji Kesesuaian Chi-Kuadrat Data Hujan Das Batang Kuranji Kota Padang. *Rekayasa Sipil*, *VII*(2), 99–111.
- Amri, K., & Syukron, A. (2014). Analisis Debit Puncak Das Padang Guci Kabupaten Kaur Provinsi Bengkulu. *Jurnal Fropil*, *2*(2), 108–119.
- Aurdin, Y. (2016). Perbandingan Perhitungan Debit Banjir Rancangan Di Das Betara Dengan Menggunakan Metode Hasper, Melchior dan Nakayasu. *Jurnal Teknik ITS*, *3*(2), 192–205.
- Badan Pusat Statistik Kota Baubau. (*BPS Statistics of Baubau City*). Kota Baubau Dalam Angka 2019. (Online), (Baubaubaubaukota.bps.go.id, diakses 01 Oktober 2019).
- BNPB. (2012). *Kepala Badan Nasional Penanggulangan Bencana Tentang Daftar Isi Kepala Badan Nasional Penanggulangan Bencana Tahun 2012 Tentang Pedoman Umum Pengkajian Risiko 2 . Lampiran Peraturan*.
- BNPB, & JICA. (2015). *Petunjuk Teknis Penyusunan Rencana Penanggulangan bencana Daerah tingkat Kabupaten/Kota*. 106. Diambil dari https://bpbd.jakarta.go.id/assets/attachment/document/00\_Petunjuk\_Teknis .pdf
- Bradford, R. A., O'Sullivan, J. J., Van der Craats, I. M., Krywkow, J., Rotko, P., Aaltonen, J., … Schelfaut, K. (2012). Risk perception–issues for flood management in Europe. Natural Hazards and Earth System Sciences, 12(7), 2299-2309.
- Bubeck, P., Botzen, W. J. W., Kreibich, H., & Aerts, J. C. J. H. (2012). Longterm development and effectiveness of private flood mitigation measures: an analysis for the German part of the river Rhine. Natural Hazards and Earth System Sciences, 12(11), 3507-3518. https://doi.org/10.5194/nhess12-3507-2012
- Cardona, O. D, Aalst, Maarten K. Van. 2012. Determinants of risk : exposure and vulnerability. Cambridge University Press, Cambridge, UK, and New york, NY, USA, pp.65-108.
- Danianti, R. P., & Sariffuddin. (2015). Tingkat Kerentanan Masyarakat Terhadap Bencana Banjir Di Perumnas Tlogosari, Kota Semarang. *Jurnal Pengembangan Kota*, *3*(2), 90–99. Retrieved from (http://ejournal2.undip.ac.id/index.php/jpk)
- Data OSM Indonesia|*OpenStreetMap Indonesia*, (Online), (https://openstreetmap.id/, diakses 01 maret 2020).
- DEMNAS, *Seamless Digital Elevation Model (DEM) dan Batimetri Nasional*. (Online) (http://tides.big.go.id/DEMNAS/, diakses 01 Oktober 2019.)
- Goyena, R. (2019). Sidik Sistem Informasi Data Indeks Kerentanan. In *Journal of Chemical Information and Modeling* (Vol. 53). (https://doi.org/10.1017/CBO9781107415324.004)
- Hamdani, H., Permana, S., & Susetyaningsih, A. (2014). Analisa Daerah Rawan Banjir Menggunakan Aplikasi Sistem Informasi Geografis (Studi Kasus Pulau Bangka). *Jurnal Konstruksi Sekolah Tinggi Teknologi Garu*, *12*(1), 1–13. Retrieved from (http://jurnal.sttgarut.ac.id/index.php/konstruksi/article/download/283/2 57)
- Harimudin, J., & Salihin, I. (2017). Kajian Risiko Bencana Banjir di Kota Baubau. *Jurnal Geografi Aplikasi Dan Teknologi*, *1*(2), 1–16.
- Imamuddin, M. (2006). *Penerapan Algoritma Ahp Untuk Prioritas Penanganan Bencana*. *2006*(Snati).
- Indonesia Geospatial Portal, *Kebijakan satu peta*. *peta rbi format shp,* (Online), (http://tanahair.indonesia.go.id/, diakses 01 maret 2020.).
- Ka'u, D. S., & Soekarno, I. R. M. (2016). Analisis Debit Banjir Sungai Molompar Kabupaten Minahasa Tenggara. *Jurnal Sipil Statik*, *4*(2), 123–133.
- Kasim, S. (2008). Rencana Pengelolaan Sumberdaya Hutan Berbasis Ekositem DAS Di Wilayah Perkotaan; Studi Kasus Pengelolaan DAS BauBau. *Agriplus*, *18*(September), 160–168.
- Kumalasari, N. R. (2014). Kapasitas Adaptasi terhadap Kerentanan dan Bencana Perubahan Iklim di Tambak Lorok Kelurahan Tanjung Mas Semarang. *Jurnal Pembangunan Wilayah & Kota*, *10*(4), 476. (https://doi.org/10.14710/pwk.v10i4.8173)
- Lestari, S. A., Putranto, D. D. A., & Sarino. (2017). Analisis Hidrograf Satuan Sintetis Nakayasu Akibat Perubahan Penggunaan Lahan Terhadap Debit Puncak Banjir Pada Sub Das Sekanak. *Prosiding Simposium II*, (September), 978–979.
- Marhendi, T., & Sodikin, W. (2018). Tinjauan Kejadian Keruntuhan Jembatan Kali Sapi Lama Berdasarkan Analisis Debit Kala Ulang. *JRST (Jurnal Riset Sains Dan Teknologi)*, *2*(2), 37. (https://doi.org/10.30595/jrst.v2i2.2472)
- Marthina, S., Rapar, E., Mananoma, T., Wuisan, E. M., & Binilang, A. (2014). Analisis Debit Banjir Sungai Tondano Menggunakan Metode HSS Gama I Dan HSS Limantara. *Jurnal Sipil Statik*, *2*(1), 13–21.
- Muchtar, A. (2007). Analisis Faktor-Faktor Yang Mempengaruhi Debit Sungai Mamasa Sulawesi Selatan. *J. Sains & Teknologi*, *6*(1), 41–58.
- Natakusumah, D., Hatmoko, W., & Harlan, D. (2011). Prosedur Umum Perhitungan Hidrograf Satuan Sintetis Dengan Cara ITB Dan Beberapa Contoh Penerapannya. *Jurnal Teknik Sipil ITB*, *18*(3), 251–291.
- Norma Puspita, S. M. (n.d.). Analisa Frekuensi dan Probabilitas Curah Hujan. *Rekayasa Hidrologi*.
- Peraturan Daerah Kota Baubau Nomor 4 Tahun 2014 Tentang, *Rencana Tata Ruang Wilayah Kota Baubau Tahun 2014 – 2034.*
- Purifyningtyas, H. Q., & Wijaya, H. B. (2016). Kajian Kapasitas Adaptasi Masyarakat Pesisir Pekalongan terhadap Kerentanan Banjir Rob. *Jurnal Wilayah Dan Lingkungan*, *4*(2), 81–94. (https://doi.org/10.14710/jwl.4.2.81-94)
- Poussin, J. K., Bubeck, P., H. Aerts, J. C. J., & Ward, P. J. (2012). Potential of semi-structural and non-structural adaptation strategies to reduce future flood risk: Case study for the Meuse. Natural Hazards and Earth System Sciences, 12(11), 3455-3471. https://doi.org/10.5194/nhess-12-3455- 2012
- Rahmaningtyas, A., Lasminto, U., & Sarwono, B. (2017). Perencanaan Penanggulangan Banjir Akibat Luapan Sungai Petung, Kota Pasuruan, Jawa Timur. *Jurnal Teknik ITS*, *6*(2), 6–11. (https://doi.org/10.12962/j23373539.v6i2.25811)
- Rencana Pembangunan Jangka Menengah Daerah Kota Baubau Tahun 2013-2018 (RPJMD), *"Tentang Perubahan Atas Peraturan Daerah Nomor 1 Tahun 2013 Tentang Rencana Pembangunan Jangka Menengah Daerah Kota Baubau Tahun 2013-2018"*
- Sadat, A. (2016). Efektivitas Kinerja Badan Penanggulangan Bencana Daerah Dalam Pengurangan Resiko Bencana Di Kota Baubau. *Jurnal Ilmu Pemerintahan : Kajian Ilmu Pemerintahan dan Politik Daerah*, *1*, 1–20.
- Sagita, S. R. I. M. (2016). Sistem Informasi Geografis Bencana Alam Banjir Jakarta Selatan. *Sistem Informasi Geografis Bencana*, *9*(4), 366–376.
- Suadnya, D. P., Sumarauw, J. S. F., Mananoma, T., Teknik, F., Sipil, J., Sam, U., … Utara, S. (2017). Analisis Debit Banjir Dan Tinggi Muka Air Banjir Sungai Sario Di Titik Kawasan Citraland. *Jurnal Sipil Statik*, *5*(3), 143– 150.
- Sulaeman, A., Suhartant, E., & Sumiadi. (2016). Analisis Genangan Banjir Akibat Luapan Bengawan Solo Untuk Mendukung Peta Risiko Bencana Banjir Di Kabupaten Bojonegoro. *Analisis Genangan Banjir Akibat Luapan Bengawan Solo*, (November).
- Tampubolon, K. (2018). Aplikasi Sistem Informasi Geografis (Sig) Sebagai Penentuan Kawasan Rawan Banjir Di Kota Medan. *Jurnal Pembangunan Perkotaan*, *6*(2), 63–68. Retrieved from (http://ejpp.balitbang.pemkomedan.go.id/index.php/JPP)
- Usaid Indonesia. (2018). Laporan Kajian Kerentanan Dan Resiko Iklim Provinsi Sulawesi Tenggara. *Usaid Adaptasi Perubahan Iklim Dan Ketangguhan (APIK)*, (April), 1–106.
- Utami, T., Purwadi, O. T., & Susilo, G. E. (2016). Desain Penampang Sungai Way Besai Melalui Peningkatan Kapasitas Sungai Menggunakan Softwere HEC-RAS. *Jurnal JRSDD*, *4*(2), 185–196.
- Wahid, H., & Usman. (2017). Analysis of the Characteristics and Classification of Rainfall in Polewali Mandar Regency. *Sains, Matematika Dan Teknologi*, *VI*(1), 15–27.
- Winarso H. 1995. Tarif izin perubahan guna lahan perkotaan sebagai bentuk control pelaksanaan penataan ruang kota. Jurnal PWK. 17 (2) : 30-39.
- Zevri, A. (2014). Analisis Potensi Resiko Banjir pada DAS yang mencakup kota Medan dengan Menggunakan Sistem Informasi Geografis (SIG). Diambil dari http://repository.usu.ac.id/handle/123456789/41723
- Zevri, A., & Sitompul, M. (2017). Studi Potensi Daerah Genangan Banjir Das Belawan Dengan Sistem Informasi Geografis. *Prosiding Seminar Nasional Aplikasi Teknologi Prasarana Wilayah X (ATPW)*, 73–82.

# **LAMPIRAN 1**

| <b>NO</b>      |                                 | Luas      |       |  |
|----------------|---------------------------------|-----------|-------|--|
|                | Penggunaan Lahan                | Ha        | %     |  |
| A              | Kawasan Terbangun               | 6,006.49  | 20.49 |  |
| 1              | Perumahan dan<br>Permukiman     | 5094.62   | 17.38 |  |
| 2              | Kawasan Perdagangan dan<br>Jasa | 284.84    | 0.97  |  |
| 3              | Perkantoran                     | 349.61    | 1.19  |  |
| 4              | <b>Fasilitas</b>                | 101.12    | 0.34  |  |
|                | Kesehatan                       | 7.39      | 0.03  |  |
|                | Pendidikan                      | 80.50     | 0.27  |  |
|                | Peribadatan                     | 13.23     | 0.05  |  |
| 5              | Transportasi                    | 159.16    | 0.54  |  |
|                | Terminal                        | 4.38      | 0.01  |  |
|                | Jalan                           | 154.78    | 0.53  |  |
| 6              | Industri                        | 17.14     | 0.06  |  |
| B              | Ruang Terbuka Hijau             | 21,562.22 | 73.56 |  |
| 1              | Hutan                           | 11,930.00 | 40.70 |  |
| $\overline{2}$ | <b>Belukar</b>                  | 4,415.34  | 15.06 |  |
| 3              | Sawah                           | 958.89    | 3.27  |  |
| 4              | Ladang                          | 3,544.84  | 12.09 |  |
| 5              | Kuburan                         | 62.25     | 0.21  |  |
| 6              | Ruang Terbuka Hijau             | 566.34    | 1.93  |  |
|                | Taman kota                      | 19.67     | 0.07  |  |
|                | Jalur hijau                     | 15.01     | 0.05  |  |
|                | Lapangan olahraga               | 13.11     | 0.04  |  |
|                | Rawa                            | 35.25     | 0.12  |  |
|                | Alang-alang                     | 483.30    | 1.65  |  |
| $\overline{7}$ | Sungai                          | 71.07     | 0.24  |  |
| 8              | Mangrove                        | 13.50     | 0.05  |  |
| C              | Lain-lain                       | 1,742.28  | 5.94  |  |
|                | <b>Total</b>                    | 29,310.99 | 100   |  |

Tabel 30. Penggunaan lahan di Kota Baubau

(*Sumber: Revisi RTRW Kota Baubau 2014 – 2034*)

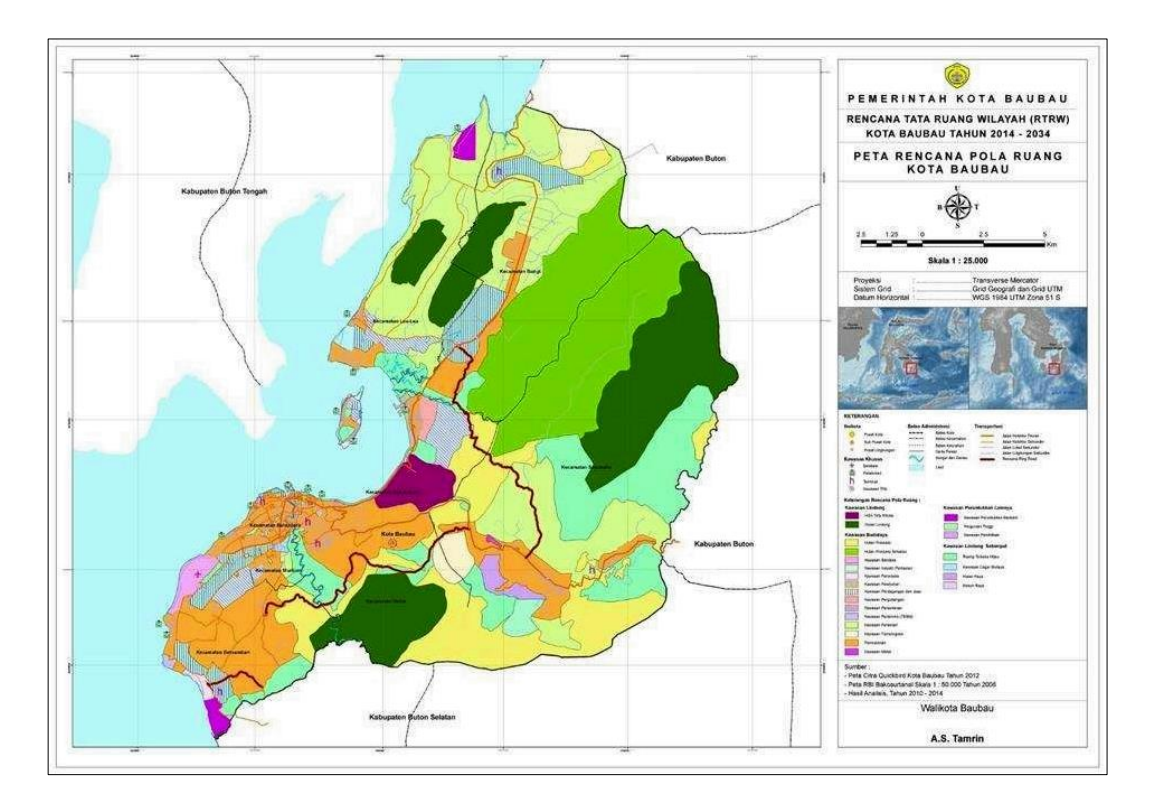

Gambar 37. Peta Penggunaan Lahan Kota Baubau (*Sumber: Revisi RTRW Kota Baubau 2014-2034*)

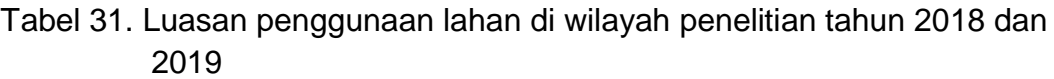

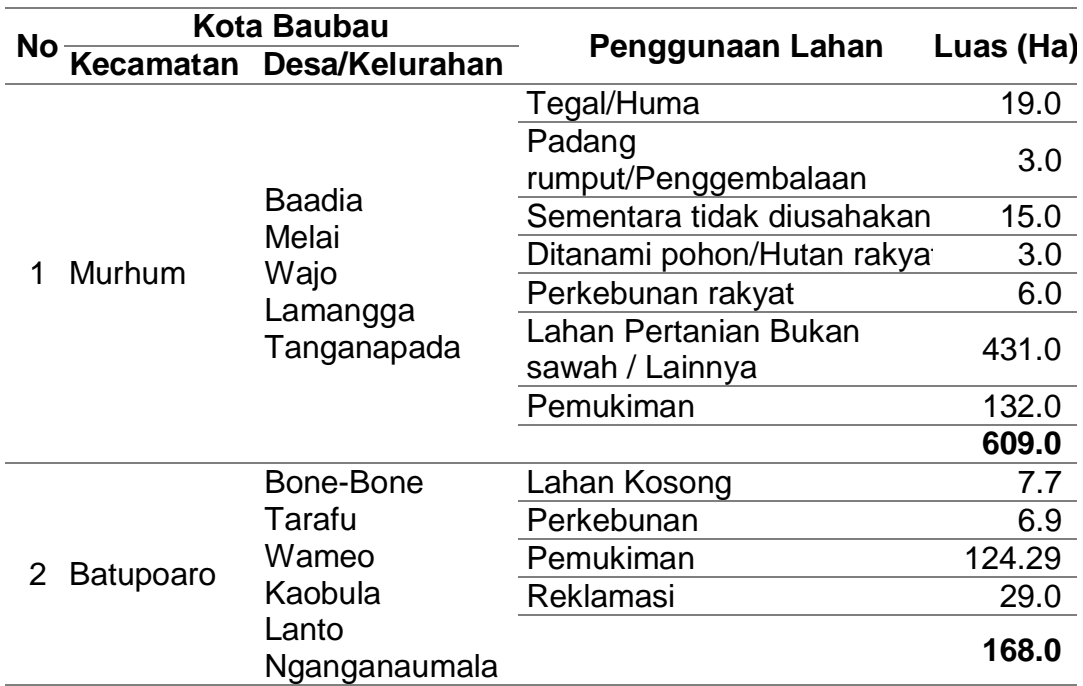

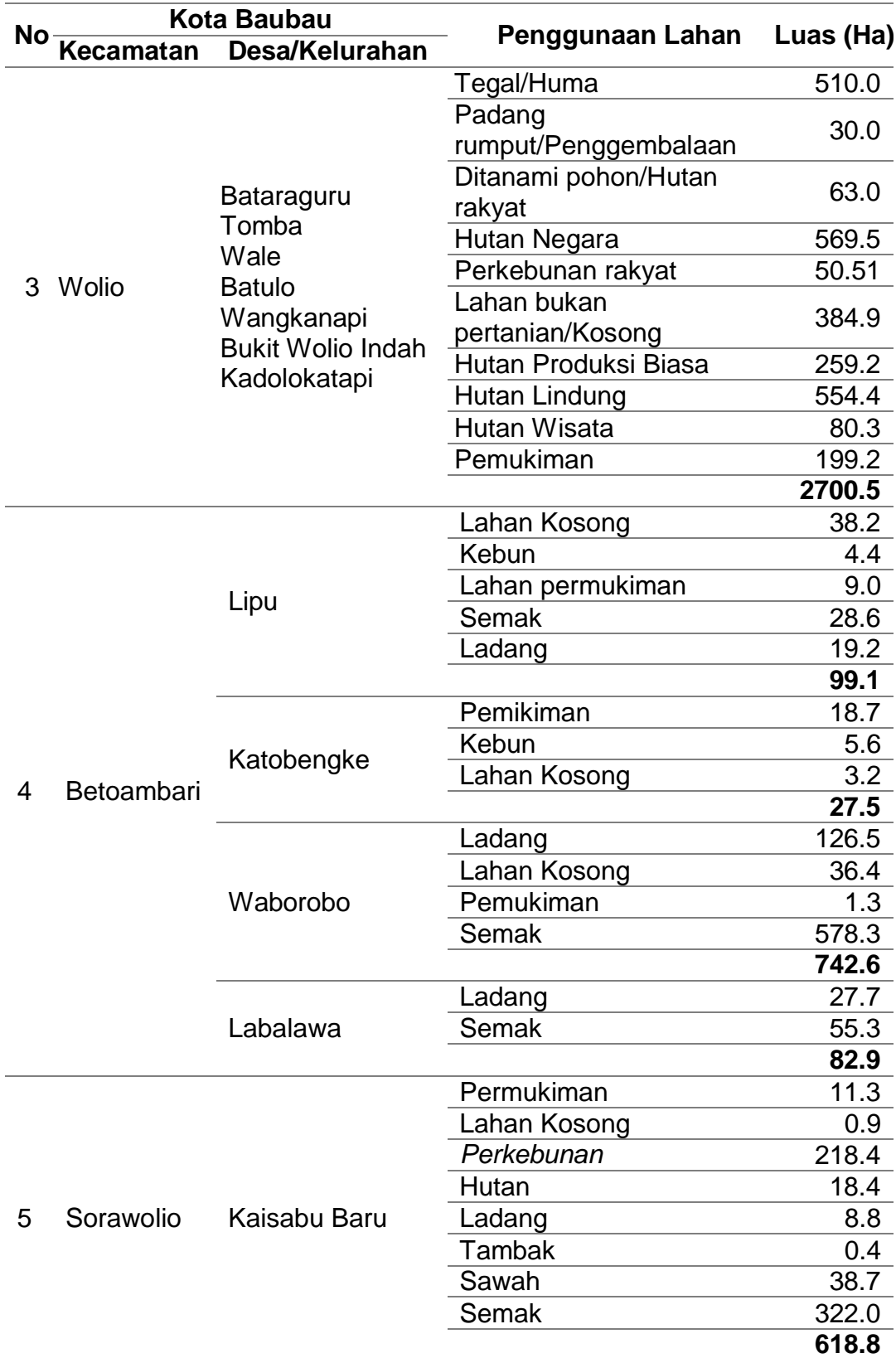

# Lanjutan Tabel 31

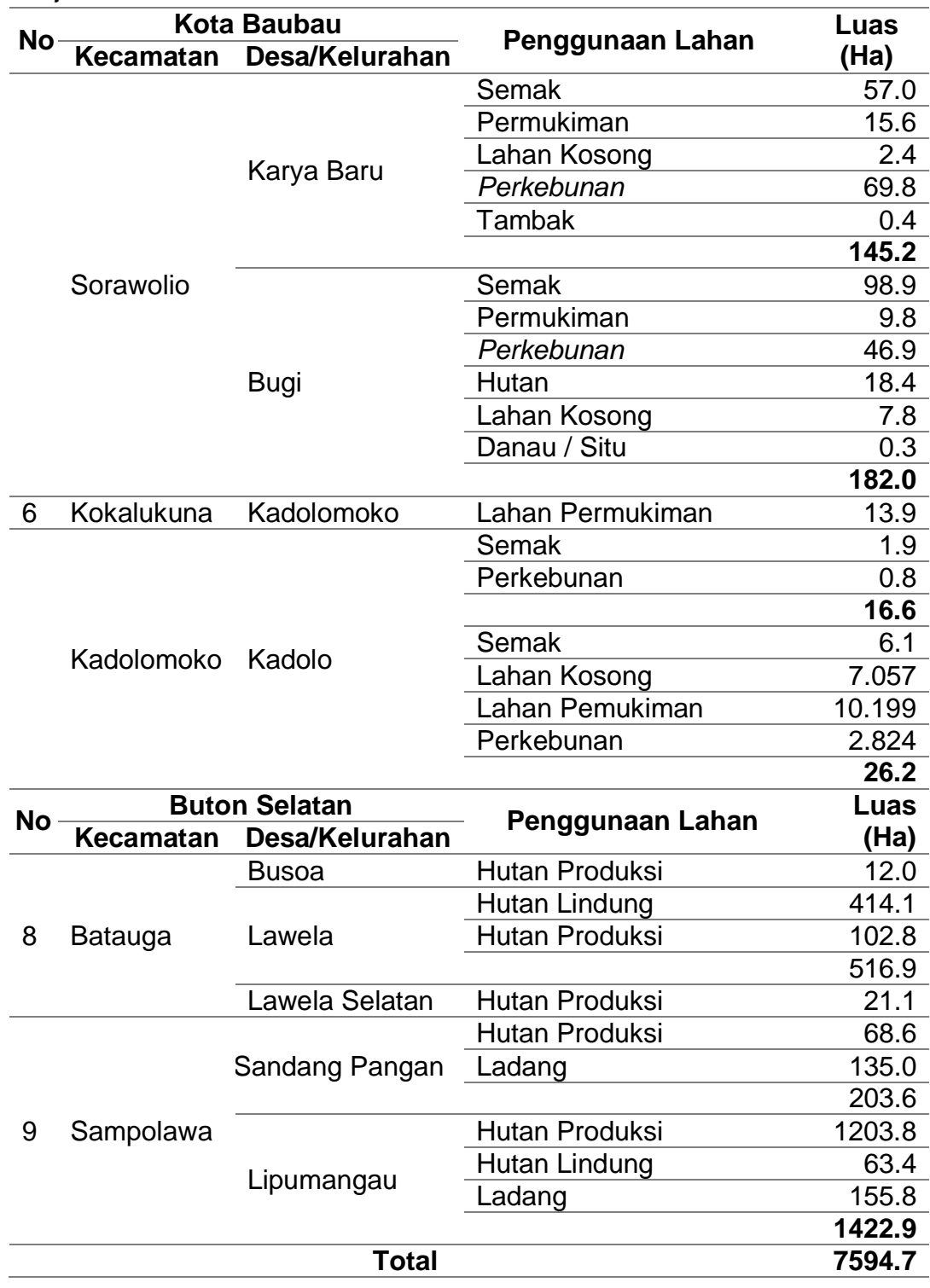

*(Sumber: Hasil analisis data BPS Kota Baubau dan Buton Selatan, 2019)*

# A. Analisis Hidrologi **A. Analisis Hidrologi**

# 1. Data Curah Hujan **1. Data Curah Hujan**

Data curah hujan yang digunakan yaitu data curah hujan maksimum 10 tahun terakhir dari tahun 2010 sampai dengan tahun 2019 Data curah hujan yang digunakan yaitu data curah hujan maksimum 10 tahun terakhir dari tahun 2010 sampai dengan tahun 2019 yang di peroleh dari stasiun hujan BMKG Betoambari Kota Baubau yang berdekatan langsung dengan DAS Baubau. Disajikan secara yang di peroleh dari stasiun hujan BMKG Betoambari Kota Baubau yang berdekatan langsung dengan DAS Baubau. Disajikan secara lengkap pada tabel 32 berikut: lengkap pada tabel 32 berikut :

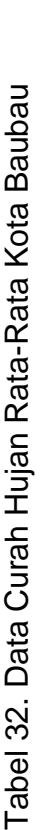

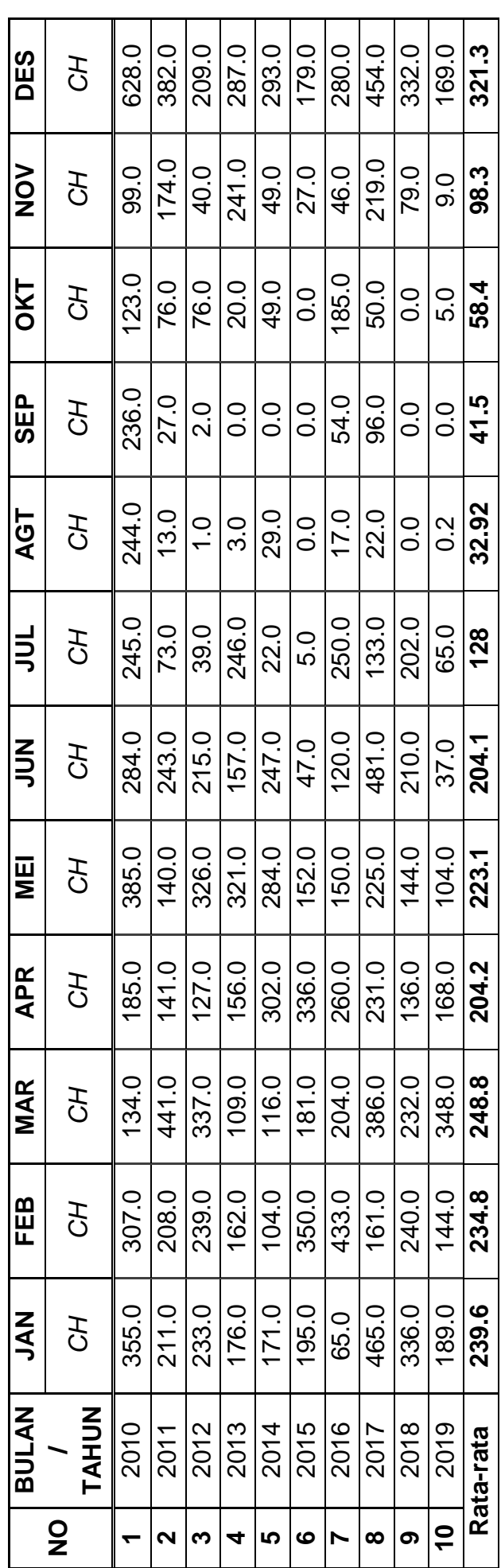

KETERANGAN : CH : JUMLAH CURAH HUJAN (mm) KETERANGAN : **CH** : JUMLAH CURAH HUJAN (**mm**)

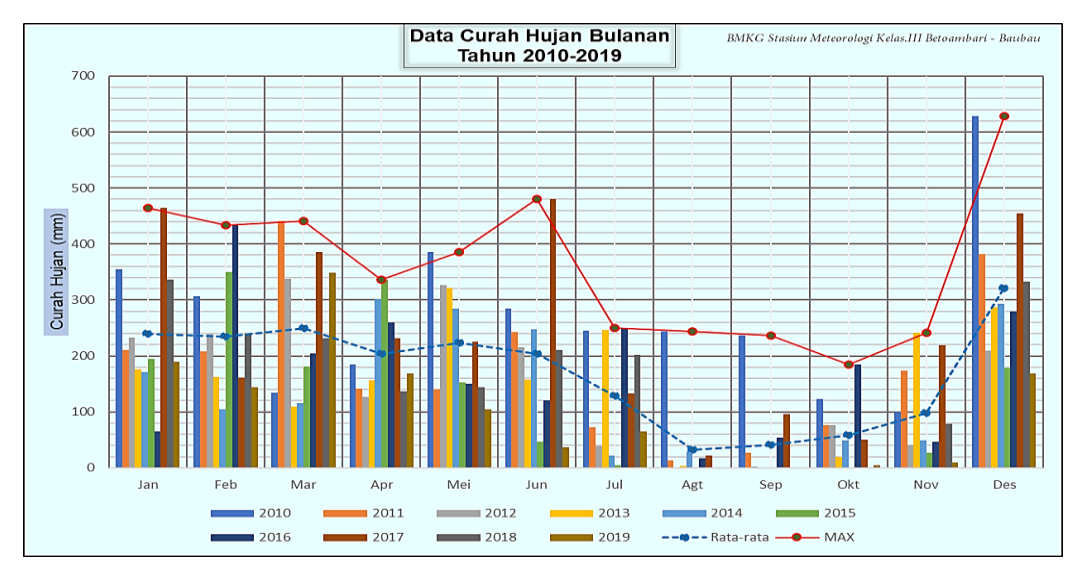

Gambar 38. Grafik Curah Hujan Bulanan DAS Baubau

## **2. Analisis Frekuensi**

Metode frekuensi curah hujan periodik yang digunakan ada empat jenis metode, yaitu :

- 
- a. Distribusi Normal c. Distribusi Log Pearson III
- b. Distribusi Log Normal d. Distribusi Gumbel

Dalam penelitian ini dihitung curah hujan rancangan dengan kala ulang

5, 10, 15, 20 dan 25 tahun.

## **a. Distribusi Normal**

Tabel 33. Perhitungan metode distribusi normal

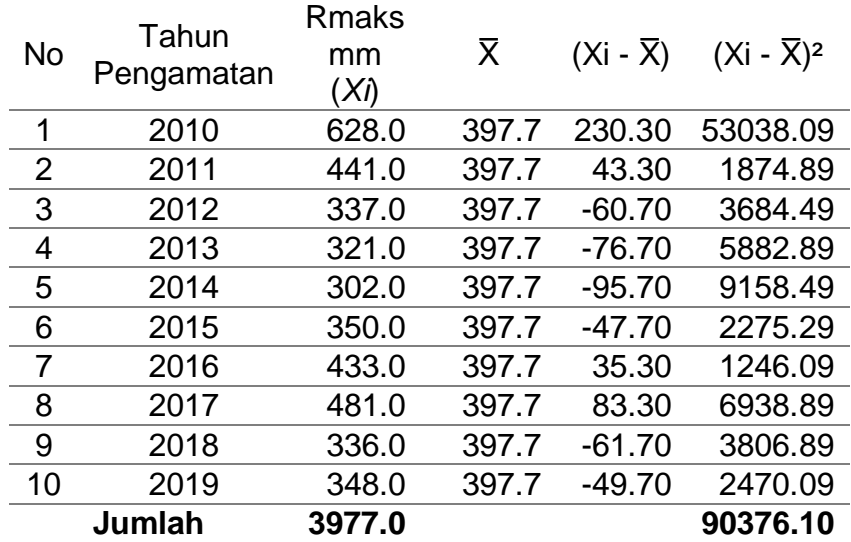

Dari tabel 34 maka dapat dicari nilai Standar Deviasinya sebagai berikut :

$$
Sx = \sqrt{\frac{\sum (Xi - \bar{X})^2}{n - 1}} = Sx = \sqrt{\frac{\sum 90376.1}{10 - 1}} = 100.20
$$

Pada analisa curah hujan rencana dengan distribusi normal diperlukan nilai Kτ (*variabel reduksi*) yang diperoleh dari (*BAB 2, tabel.8*)

| <b>No</b> | Periode<br>Ulang | $\overline{\mathsf{x}}$ | Kт    | <b>Sx</b> | $XT$ (mm) |
|-----------|------------------|-------------------------|-------|-----------|-----------|
|           | 5                | 397.700                 | 0.840 | 100.209   | 481.875   |
| 2         | 10               | 397.700                 | 1.280 | 100.209   | 525.967   |
| 3         | 20               | 397.700                 | 1.640 | 100.209   | 562.042   |
|           | 25               | 397.700                 | 1 708 | 100.209   | 568.857   |

Tabel 34. Curah hujan rencana metode distribusi normal

# **b. Metode Distribusi Log Normal**

| No             | Tahun      | <b>Rmaks</b> | $\overline{\mathsf{X}}$ | Log Xi | Log <sup>X</sup> | $(Xi-\overline{X})$ | $(Xi - \overline{X})^2$ | (LogXi -                       |
|----------------|------------|--------------|-------------------------|--------|------------------|---------------------|-------------------------|--------------------------------|
|                | Pengamatan | mm(Xi)       |                         |        |                  |                     |                         | $Log\overline{X}$ <sup>2</sup> |
| 1              | 2010       | 628.0        | 397.7                   | 2.7980 | 2.5887           | 230.30              | 53038.09                | 0.0438                         |
| 2              | 2011       | 441.0        | 397.7                   | 2.6444 | 2.5887           | 43.30               | 1874.89                 | 0.0031                         |
| 3              | 2012       | 337.0        | 397.7                   | 2.5276 | 2.5887           | $-60.70$            | 3684.49                 | 0.0037                         |
| $\overline{4}$ | 2013       | 321.0        | 397.7                   | 2.5065 | 2.5887           | $-76.70$            | 5882.89                 | 0.0068                         |
| 5              | 2014       | 302.0        | 397.7                   | 2.4800 | 2.5887           | $-95.70$            | 9158.49                 | 0.0118                         |
| 6              | 2015       | 350.0        | 397.7                   | 2.5441 | 2.5887           | $-47.70$            | 2275.29                 | 0.0020                         |
| $\overline{7}$ | 2016       | 433.0        | 397.7                   | 2.6365 | 2.5887           | 35.30               | 1246.09                 | 0.0023                         |
| 8              | 2017       | 481.0        | 397.7                   | 2.6821 | 2.5887           | 83.30               | 6938.89                 | 0.0087                         |
| 9              | 2018       | 336.0        | 397.7                   | 2.5263 | 2.5887           | $-61.70$            | 3806.89                 | 0.0039                         |
| 10             | 2019       | 348.0        | 397.7                   | 2.5416 | 2.5887           | $-49.70$            | 2470.09                 | 0.0022                         |
|                | Jumlah     | 3977.0       |                         | 25.887 |                  |                     | 90376.10                | 0.0883                         |

Tabel 35. Perhitungan metode distribusi log normal

Dari tabel 35 maka dapat dicari nilai Standar Deviasinya sebagai berikut :

$$
S_{Log X} = \sqrt{\frac{\Sigma 0.0883}{10 - 1}} = 0.0991
$$

| <b>No</b> | Periode<br>Ulang | Kт    | S Log<br>x | Log<br><b>XT</b> | $XT$ (mm) |
|-----------|------------------|-------|------------|------------------|-----------|
|           | 5                | 0.840 | 0.0991     | 2.6719           | 469.813   |
| 2         | 10               | 1.280 | 0.0991     | 2.7155           | 519.410   |
| 3         | 20               | 1.640 | 0.0991     | 2.7512           | 563.861   |
|           | 25               | 1.708 | 0.0991     | 2.7579           | 572.674   |

Tabel 36. Curah hujan rencana metode distribusi log normal

# **c. Metode Distribusi Log Pearson III**

Perhitungan frekuensi curah hujan dengan Metode Distribusi Log Pearson III dapat dilihat pada tabel 37.

| Tahun      | <b>R</b> maks |        |        | (Log Xi-          | (Log Xi-                       | (Log Xi-                       |
|------------|---------------|--------|--------|-------------------|--------------------------------|--------------------------------|
| Pengamatan | mm(Xi)        |        |        | $Log\overline{X}$ | $Log\overline{X}$ <sup>2</sup> | $Log\overline{X}$ <sup>3</sup> |
| 2010       | 628.0         | 2.7980 | 2.5887 | 0.2092            | 0.0438                         | 0.0092                         |
| 2011       | 441.0         | 2.6444 | 2.5887 | 0.056             | 0.0031                         | 0.0002                         |
| 2012       | 337.0         | 2.5276 | 2.5887 | $-0.061$          | 0.0037                         | $-0.0002$                      |
| 2013       | 321.0         | 2.5065 | 2.5887 | $-0.082$          | 0.0068                         | $-0.0006$                      |
| 2014       | 302.0         | 2.4800 | 2.5887 | $-0.109$          | 0.0118                         | $-0.0013$                      |
| 2015       | 350.0         | 2.5441 | 2.5887 | $-0.045$          | 0.0020                         | $-0.0001$                      |
| 2016       | 433.0         | 2.6365 | 2.5887 | 0.048             | 0.0023                         | 0.0001                         |
| 2017       | 481.0         | 2.6821 | 2.5887 | 0.093             | 0.0087                         | 0.0008                         |
| 2018       | 336.0         | 2.5263 | 2.5887 | $-0.062$          | 0.0039                         | $-0.0002$                      |
| 2019       | 348.0         | 2.5416 | 2.5887 | $-0.047$          | 0.0022                         | $-0.0001$                      |
| Jumlah     | 3977.0        | 25.887 |        | 0.000             | 0.0883                         | 0.0078                         |
|            |               |        | Log Xi | $Log\overline{X}$ |                                |                                |

Tabel 37. Perhitungan metode distribusi log pearson III

Dari tabel 37 maka dapat dicari nilai Standar Deviasinya sebagai berikut :

$$
S_{\text{Log X}} = \sqrt{\frac{\Sigma 0.0883}{10 - 1}} = 0.0991
$$

Selanjutnya untuk mendapatkan besarnya curah hujan rencana pada periode ulang tertentu ada beberapa tahapan :

1. Mencari koefisien asimetri dahulu untuk mendapatkan nilai  $K<sub>T</sub>$  dengan rumus:

$$
C_{S} = \frac{n \times \sum_{1=1}^{n} (LogXi - \overline{LogX})^{3}}{(n-1) \times (n-2) \times S_{LogX}^{3}}
$$

2. Lalu mencari besarnya curah hujan dengan rumus berikut :

Log  $X_T = \overline{LogX} + K_T \times S$ 

Tabel 38. Curah hujan rencana metode distribusi log pearson III

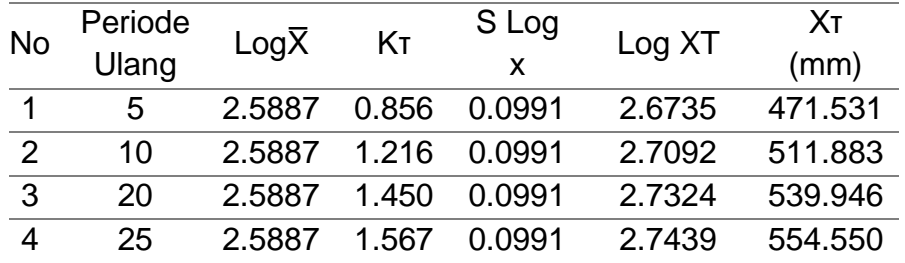

#### **d. Metode Distribusi Gumbel**

Tabel 39. Perhitungan metode distribusi gumbel

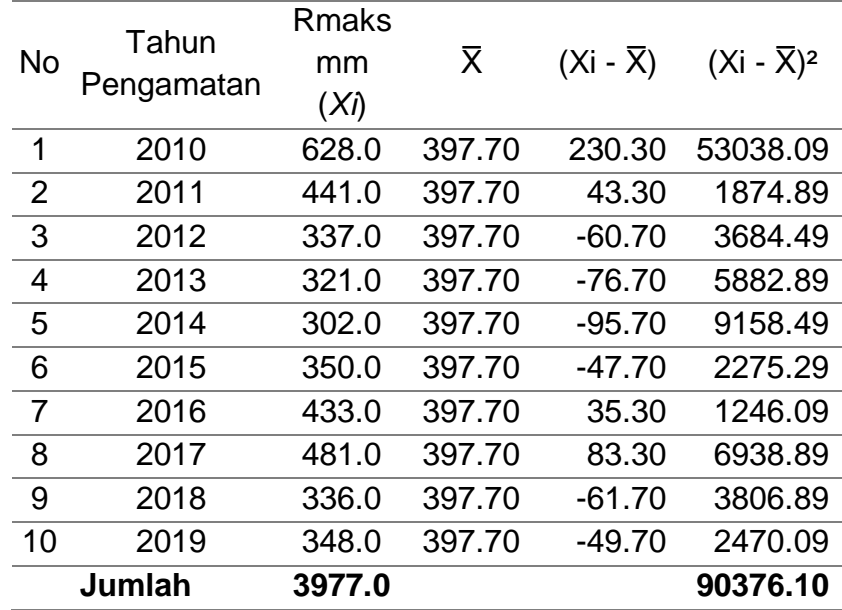

Dari tabel 39 maka dapat dicari nilai Standar Deviasinya sebagai berikut :

$$
S_{X} = \sqrt{\frac{\sum 90376.1}{10 - 1}} = 100.209
$$

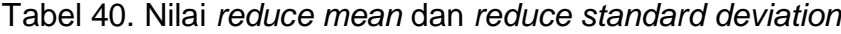

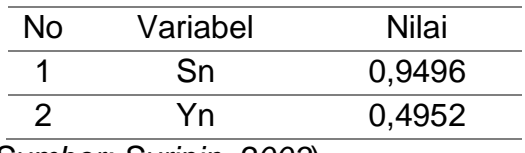

(*Sumber: Suripin, 2003*)

| Periode<br><b>No</b> |       | $\overline{\mathsf{x}}$ | YTR           | Yn | <b>Sx</b>                                        | Sn.    | Xт      |  |
|----------------------|-------|-------------------------|---------------|----|--------------------------------------------------|--------|---------|--|
|                      | Ulang |                         |               |    |                                                  |        |         |  |
|                      | 5     |                         |               |    | 397.70  1.5004  0.4952  100.209  0.9496  503.776 |        |         |  |
| $\mathcal{P}$        | 10    |                         |               |    | 397.70 2.2510 0.4952 100.209 0.9496 582.985      |        |         |  |
| 3                    | 20    |                         |               |    | 397.70 2.9709 0.4952 100.209 0.9496 658.954      |        |         |  |
|                      | 25    |                         | 397.70 3.1993 |    | 0.4952 100.209                                   | 0.9496 | 683.056 |  |

Tabel 41. Curah hujan rencana metode distribusi gumbel

1) Tabulasi Analisis Frekuensi Distribusi

Setelah diperoleh besarnya curah hujan rencana dari keempat metode distribusi yaitu: Distribusi Normal, Distribusi Log Normal, Distribusi Log Pearson III dan Distribusi Gumbel dapat dilihat pada tabel 42.

Tabel 42. Rekap hasil perhitungan hujan rencana untuk empat metode yang dipakai

| No | Periode | Normal  | Log     | Log Pearson | Gumbel  |
|----|---------|---------|---------|-------------|---------|
|    | (th)    |         | Normal  | Ш           |         |
| 1  | 5       | 481.875 | 469.813 | 471.531     | 503.776 |
| 2  | 10      | 525.967 | 519.410 | 511.883     | 582.985 |
| 3  | 20      | 562.042 | 563.861 | 539.946     | 658.954 |
| 4  | 25      | 568.857 | 572.674 | 554.550     | 683.056 |

#### **3. Uji Kecocokan (Goodness of fittest test)**

Dari keempat metode distribusi curah hujan yang telah dihitung diatas, tahapan selanjutnya adalah pengujian kecocokan untuk memilih metode distribusi curah hujan yang nantinya akan dipakai.

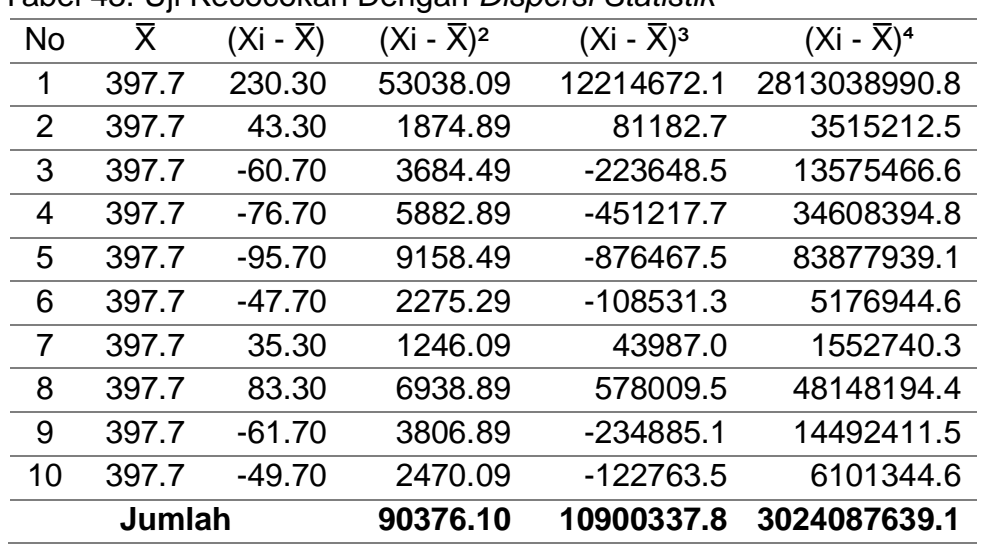

# **a) Pengujian Dispersi (***Statistik dan Logaritmik***)**

Tabel 43. Uji Kecocokan Dengan *Dispersi Statistik*

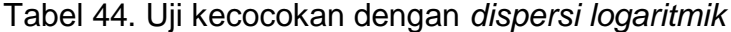

| $Log\overline{X}$<br>No |        | (Log Xi-          | (Log Xi-                       | (Log Xi-<br>$(Log Xi-Log7)3$ |
|-------------------------|--------|-------------------|--------------------------------|------------------------------|
|                         |        | $Log\overline{X}$ | $Log\overline{X}$ <sup>2</sup> | $Log\overline{X})^4$         |
| 1                       | 2.5887 | 0.2092            | 0.0438                         | 0.0092 0.0019                |
| $\overline{2}$          | 2.5887 | 0.0557            | 0.0031                         | 0.0000<br>0.0002             |
| 3                       | 2.5887 | $-0.0611$         | 0.0037                         | $-0.0002$ $0.0000$           |
| 4                       | 2.5887 | $-0.0822$         | 0.0068                         | 0.0000<br>$-0.0006$          |
| 5                       | 2.5887 | $-0.1087$         | 0.0118                         | $-0.0013$<br>0.0001          |
| 6                       | 2.5887 | $-0.0446$         | 0.0020                         | 0.0000<br>$-0.0001$          |
|                         | 2.5887 | 0.0478            | 0.0023                         | 0.0000<br>0.0001             |
| 8                       | 2.5887 | 0.0934            | 0.0087                         | 0.0001<br>0.0008             |
| 9                       | 2.5887 | $-0.0624$         | 0.0039                         | 0.0000<br>$-0.0002$          |
| 10                      | 2.5887 | $-0.0471$         | 0.0022                         | 0.0000<br>$-0.0001$          |
|                         | Jumlah | 0.0000            | 0.0883                         | 0.0022<br>0.0078             |

Tabel 45. Hasil perhitungan parameter *dispersi statistik* dan *logaritmik*

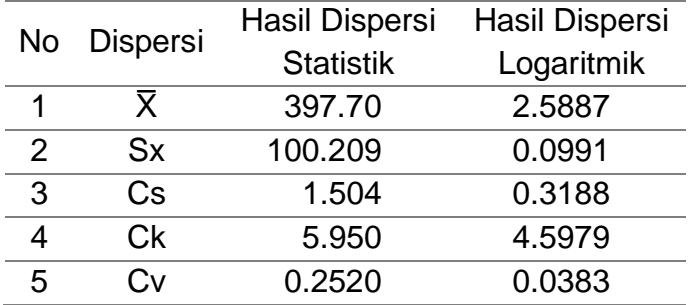

Setelah nilai parameter dari perhitungan dispersi diatas maka selanjutnya dibandingkan dengan syarat yang telah ditetapkan. Adapun hasil perbandingan parameter dispersi adalah sebagai berikut :

| No | <b>Jenis</b>      | Syarat                    | Hasil<br>Perhitungan | Keterangan      |
|----|-------------------|---------------------------|----------------------|-----------------|
|    | <b>Distribusi</b> | $Cs \sim 0$               | 1.504                | Tidak           |
|    | Normal            | $Ck \approx 3,00$         | 5.950                | <b>Tidak</b>    |
|    | <b>Distribusi</b> | $Cs \approx 1,1396$       | 1.504                | Mendekati       |
|    | Gumbel            | $Ck \approx 5,4002$       | 5.950                | Mendekati       |
|    | Distribusi Log    | $Cs = 0,2874$             | 0.319                | Mendekati       |
| З  | Normal            | $Ck = 3,147$              | 4.598                | Tidak           |
| 4  | Distribusi Log    | $Cs \neq 0$               | 0.319                | <b>Memenuhi</b> |
|    | Pearson III       | Selain dari nilai di atas | 4.598                | <b>Memenuhi</b> |

Tabel 46. Perbandingan Parameter Perhitungan *Dispersi*

Dari hasil perhitungan yang telah dilakukan dengan persyaratan diatas (tabel 46) maka dipilih distribusi Log Pearson III. Untuk memastikan pemilihan tersebut perlu dilakukan perbandingan hasil perhitungan dengan *uji Chi-Kuadrat* dan *Smirnov Kolmogorov*.

#### *b)* **Pengujian** *Chi-Kuadrat*

| Tahun      | RMax      | m              | P(X)   | $(\% )$ |
|------------|-----------|----------------|--------|---------|
| Pengamatan | (mm) Urut |                |        |         |
| 2010       | 628.0     | 1              | 9.091  | 0.0909  |
| 2011       | 628.0     | $\overline{2}$ | 18.182 | 0.1818  |
| 2012       | 302.0     | 3              | 27.273 | 0.2727  |
| 2013       | 348.0     | 4              | 36.364 | 0.3636  |
| 2014       | 441.0     | 5              | 45.455 | 0.4545  |
| 2015       | 433.0     | 6              | 54.545 | 0.5455  |
| 2016       | 350.0     | 7              | 63.636 | 0.6364  |
| 2017       | 481.0     | 8              | 72.727 | 0.7273  |
| 2018       | 336.0     | 9              | 81.818 | 0.8182  |
| 2019       | 302.0     | 10             | 90.909 | 0.9091  |

Tabel 47. Perhitungan peringkat peluang periode ulang t tahun

Kemudian data yang telah diurutkan dari yang terbesar sampai terkecil maka dilakukan perhitungan untuk mendapatkan nilai *Chi Kuadrat* dengan persamaan :

$$
X^{2} = \sum_{i=1}^{G} \frac{(0i - Ei)^{2}}{Ei}
$$

Untuk mendapatkan nilai G menggunanakan persamaan :

G = 1 + 3.322 Log n, dimana n = 10, maka G = 1 + 3.322 Log (10) G = 4.322 ≈ 5 D<sup>K</sup> = G - (R+1)

R yang digunakan dalam distribusi Log Pearson III adalah 2.

$$
D_{K} = 5 - (2+1) = 2
$$
  
\n
$$
Ei = \frac{n}{G} = \frac{10}{5} = 2
$$
  
\n
$$
\Delta X = \frac{\text{Xawal}-\text{Xmin}}{G-1} = \frac{628.0-302.0}{5-1} = 81.50
$$
  
\n
$$
X_{\text{Awal}} = X_{\text{Min}} - \frac{1}{2}\Delta X
$$
  
\n
$$
X_{\text{Awal}} = 302.0 - \frac{1}{2}81.50
$$
  
\n
$$
X_{\text{Awal}} = 261.25
$$
  
\n
$$
X_{\text{akhir}} = X_{\text{Max}} - \frac{1}{2}\Delta X
$$
  
\n
$$
X_{\text{akhir}} = 628.0 + \frac{1}{2}81.50
$$
  
\n
$$
X_{\text{akhir}} = 668.75
$$

Tabel 48. Perhitungan *uji Chi-Kuadrat*

|        | Kemungkinan |  | Jumlah Data   |      |    |                                               |
|--------|-------------|--|---------------|------|----|-----------------------------------------------|
| No     |             |  |               | Fi   |    | (Ei-Oi) <sup>2</sup> (Ei-Oi) <sup>2</sup> /Ei |
|        | 261.250     |  | < X < 342.750 | 2    | 2  | 0.00                                          |
| 2      | 342.750     |  | < X < 424.250 | 2    | 3  | 0.50                                          |
| 3      | 424.250     |  | < X < 505.750 | 2    | 3  | 0.50                                          |
|        | 505.750     |  | < X < 587.250 | 2    |    | 0.50                                          |
| 5      | 587.250     |  | < X < 668.750 | 2    |    | 0.50                                          |
| Jumlah |             |  |               | 1 () | 10 | 2 00                                          |

Dari (*BAB II, tabel.11*) didapatkan nilai untuk D<sub>K</sub> = 2 dengan menggunakan signifikansi ( $\alpha$ ) = 0,05 maka diperoleh nilai X<sup>2</sup> kritis = 5,991. Sedangkan dari hasil perhitungan tabel 48 uji sebaran *chi-kuadrat* adalah:

*Chi-Square Kritis* (X² Cr) = 2.00

X² Cr = 5.991 (*Bab II, tabel.11 Nilai kritis untuk distribusi Chi-Kuadrat*)

*Syarat :* 

Hasil *chi-square* kritis (X² Cr) **<** (X² Cr)

 $=$  X<sup>2</sup> Cr **2.00 < 5.991** (X<sup>2</sup> Cr)

Maka, Perhitungan frekuensi curah hujan dengan metode distribusi Log Pearson III memenuhi syarat.

#### **c) Pengujian** *Smirnov Kolmogorov*

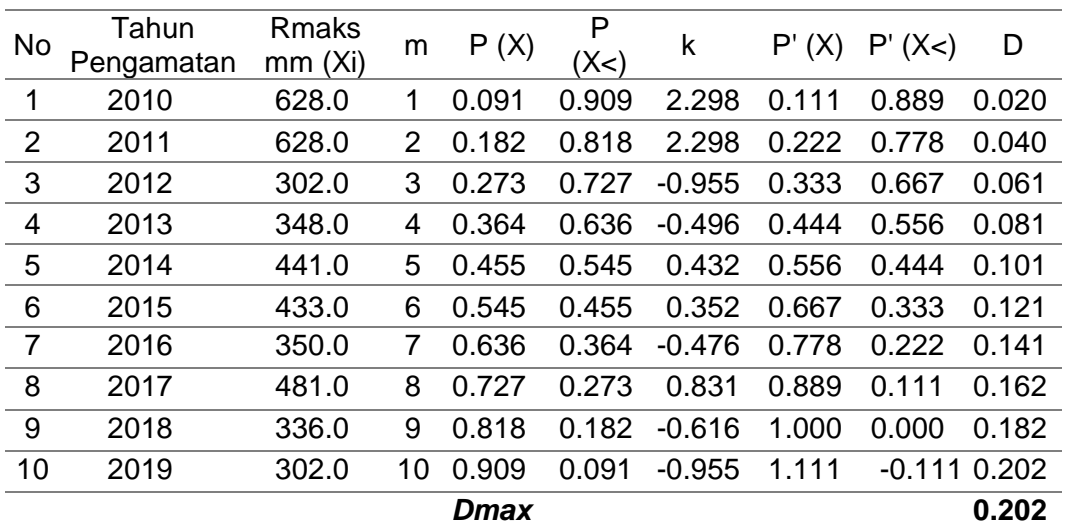

Tabel 49. Perhitungan Uji *Smirnov Kolmogorof*

Dari perhitungan Smirnov Kolmogorov diatas diperoleh nilai sebagai berikut :

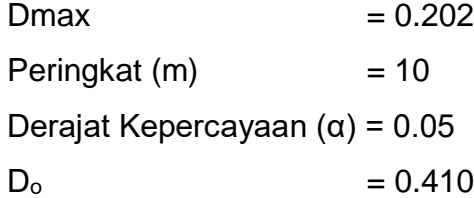

Syarat, Dmax  $<$  D<sub>o</sub>

Dmax = *0.202 < Dₒ = 0.410*. Maka, perhitungan distribusi menggunakan metode Log Pearson III dapat diterima.

#### **4. Perhitungan Koefisien Limpasan**

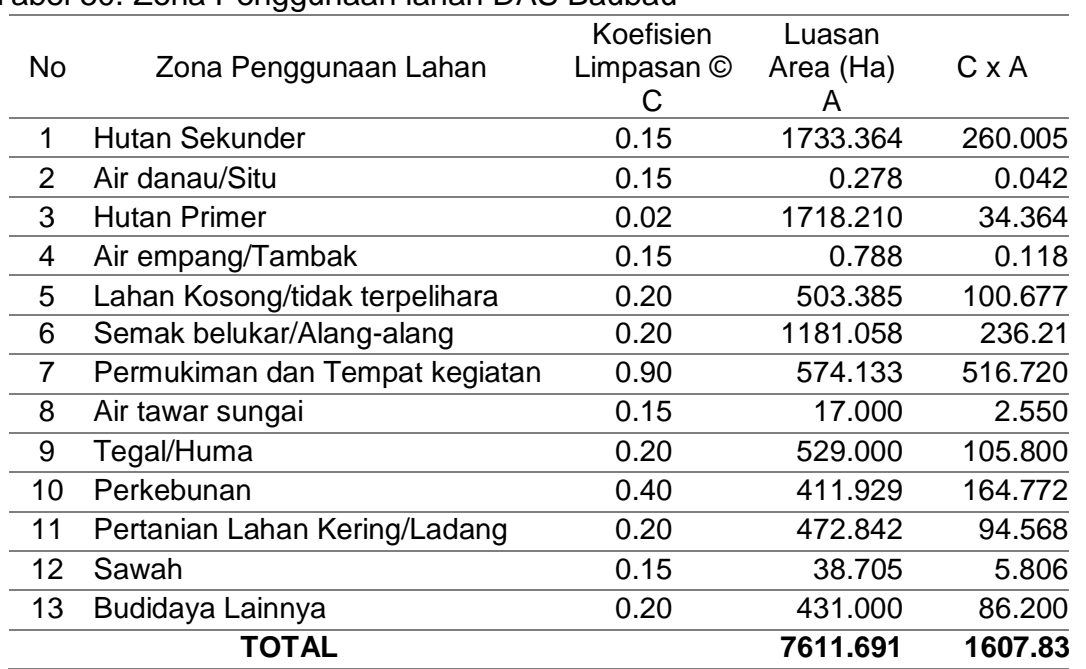

Tabel 50. Zona Penggunaan lahan DAS Baubau

(*Sumber: Analisis Data peta RBI Baubau dan Buton Selatan*).

$$
C_{rerata} = \frac{1607.833}{7611.691} = 0.211232 = 0.21
$$

#### **5. Analisis Intensitas Curah Hujan**

Persamaan yang dipakai dalam menentukan besarnya intensitas curah hujan adalah menggunakan metode Dr. Mononobe pada (*BAB II, Persamaan 25*) dan besarnya nilai curah hujan diambil dari distribusi Log Pearson III sehingga didapat hasil perhitungan seperti pada tabel 51.

$$
I = \frac{R_{24}}{24} \left(\frac{24}{t}\right)^{\frac{2}{3}}
$$

Periode Ulang (T) 5 Tahun :

$$
I = \frac{471.53}{24} \left(\frac{24}{1}\right)^{\frac{2}{3}} = 163.471 \text{ mm/jam}
$$

$$
I = \frac{471.53}{24} \left(\frac{24}{10}\right)^{\frac{2}{3}} = 35.219 \text{ mm/jam}
$$

$$
I = \frac{471.53}{24} \left(\frac{24}{22}\right)^{\frac{2}{3}} = 20.820 \text{ mm/jam}
$$

Tabel 51. Intensitas hujan dengan periode ulang tertentu

| Periode         | Intensitas (I) |          |          |          |  |  |  |
|-----------------|----------------|----------|----------|----------|--|--|--|
| Ulang           | 5 tahun        | 10 tahun | 20 tahun | 25 tahun |  |  |  |
| R <sub>24</sub> | 471.531        | 511.883  | 539.946  | 554.550  |  |  |  |
| (mm)            |                |          |          |          |  |  |  |
| t               | mm/jam         | mm/jam   | mm/jam   | mm/jam   |  |  |  |
| 1               | 163.471        | 177.460  | 187.189  | 192.252  |  |  |  |
| $\overline{2}$  | 102.980        | 111.793  | 117.922  | 121.111  |  |  |  |
| 3               | 78.588         | 85.314   | 89.991   | 92.425   |  |  |  |
| $\overline{4}$  | 64.873         | 70.425   | 74.286   | 76.295   |  |  |  |
| 5               | 55.906         | 60.690   | 64.018   | 65.749   |  |  |  |
| 6               | 49.508         | 53.744   | 56.691   | 58.224   |  |  |  |
| 7               | 44.673         | 48.496   | 51.154   | 52.538   |  |  |  |
| 8               | 40.868         | 44.365   | 46.797   | 48.063   |  |  |  |
| 9               | 37.781         | 41.015   | 43.263   | 44.433   |  |  |  |
| 10              | 35.219         | 38.233   | 40.329   | 41.419   |  |  |  |
| 11              | 33.050         | 35.879   | 37.846   | 38.869   |  |  |  |
| 12              | 31.188         | 33.857   | 35.713   | 36.679   |  |  |  |
| 13              | 29.567         | 32.098   | 33.857   | 34.773   |  |  |  |
| 14              | 28.142         | 30.550   | 32.225   | 33.097   |  |  |  |
| 15              | 26.877         | 29.177   | 30.777   | 31.609   |  |  |  |
| 16              | 25.745         | 27.948   | 29.480   | 30.278   |  |  |  |
| 17              | 24.725         | 26.841   | 28.313   | 29.078   |  |  |  |
| 18              | 23.801         | 25.838   | 27.254   | 27.991   |  |  |  |
| 19              | 22.958         | 24.923   | 26.289   | 27.000   |  |  |  |
| 20              | 22.186         | 24.085   | 25.405   | 26.093   |  |  |  |
| 21              | 21.476         | 23.314   | 24.592   | 25.258   |  |  |  |
| 22              | 20.820         | 22.602   | 23.841   | 24.486   |  |  |  |
| 23              | 20.213         | 21.942   | 23.145   | 23.771   |  |  |  |
| 24              | 19.647         | 21.328   | 22.498   | 23.106   |  |  |  |

#### **5.1.Distribusi Curah Hujan Tiap Jamnya**

Sebagai pendekatan untuk pengaliran DAS Baubau diambil hujan harian selama 6 jam. Pengambilan curah hujan tiap jamnya dihitung dengan metode Rasional.

- $\geq$  Asumsi hujan = 6 jam
	- Perhitungan rata-rata hujan sampai jam ke-T

$$
R_{T} = (R_{24}/6).(6/T)^{2/3}
$$

Rt = T.  $R_T - (T-1)$  ( $R_T-1$ )  $R_{24}$ 

Misalkan T =1 adalah jam ke -1, maka :

$$
R_T = (R_{24}/6).(6/1)^{2/3} = 0,55. R_{24}
$$

- Rt = 1. 0.55.  $R_{24} (1-1)$  (RT-1)  $R_{24}$ 
	- $= 0.55$ . R<sub>24</sub>
- $\triangleright$  Maka, untuk :

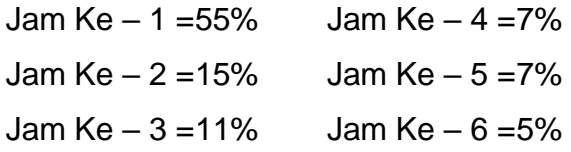

Rekapitulasi perhitungan intensitas curah hujan dan hujan efektif periode ulang 5, 10, 20 dan 25 tahun, disajikan pada tabel 52.

| Periode | Curah         |                                                                                                    | Hujan Efektif jam ke - |        |               |                      |        |  |  |  |
|---------|---------------|----------------------------------------------------------------------------------------------------|------------------------|--------|---------------|----------------------|--------|--|--|--|
| Ulang   | Hujan<br>(mm) |                                                                                                    | 2                      |        |               | 5                    | 6      |  |  |  |
|         |               | 55%. R <sub>24</sub> 15%. R <sub>24</sub> 11%. R <sub>24</sub> 7%. R <sub>24</sub> 7%. R <sub>24</sub> 5%. R <sub>24</sub> |                        |        |               |                      |        |  |  |  |
| 5       |               | 471.531 259.493 70.578                                                                                                    |                        | 51.868 |               | 33.007 33.007 23.577 |        |  |  |  |
| 10      |               | 511.883 281.700 76.618                                                                                                    |                        | 56.307 |               | 35.832 35.832 25.594 |        |  |  |  |
| 20      |               | 539.946 297.144 80.819                                                                                                    |                        | 59.394 |               | 37.796 37.796 26.997 |        |  |  |  |
| 25      |               | 554.550 305.180 83.004                                                                                                    |                        | 61.000 | 38.818 38.818 |                      | 27.727 |  |  |  |

Tabel 52. Intensitas curah hujan dan hujan efektif DAS Baubau

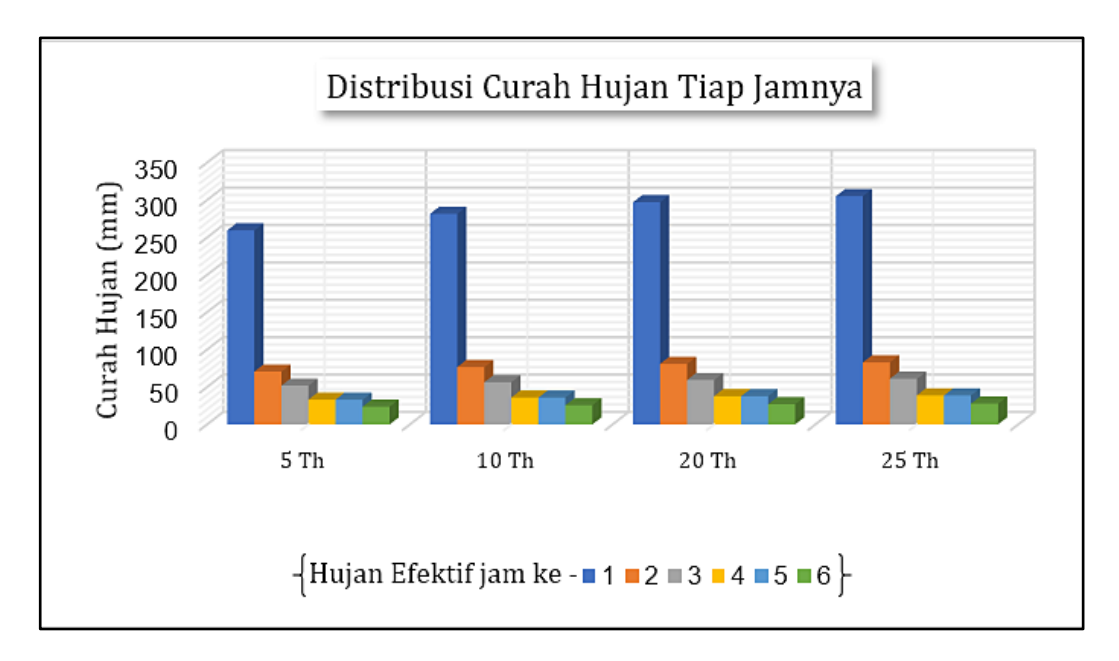

Gambar 39. Grafik Distribusi Hujan Efektif Tiap Jamnya

## **6. Metode Hidrograf Satuan Sintetik Nakayasu**

Untuk mendapatkan debit banjir rencana maka digunakan *Hidrograf Satuan Sintetik Nakayasu* dengan parameter-parameter yang telah disesuaikan dengan Daerah Aliran Sungai Baubau.

## **6.1.Karakteristik Daerah Aliran sungai (DAS) Baubau**

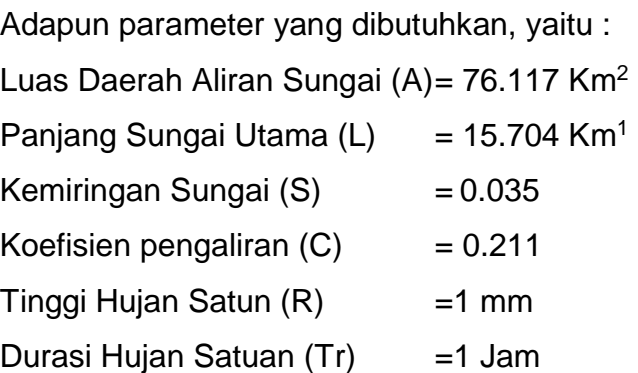

Dari parameter diatas dapat ditentukan besar nilai *hidrograf satuan sintetik nakayasu*, yaitu:

- $\triangleright$  Waktu kelambatan (tg) : tg = 0,4 + 0,058 x L
	- $t<sub>g</sub>= 0,4 + 0,058 \times 15.704$

tg= 1,311 jam

 $\triangleright$  Durasi Hujan (T<sub>r</sub>) : T<sub>r</sub>= 0,75 x t<sub>g</sub>

```
T_r = 0,75 \times 1,311
```
 $T_r = 0,983$  jam

 $\triangleright$  Waktu Puncak  $(T_p)$ : T<sub>p</sub>=t<sub>g</sub> + (0.8 x T<sub>r</sub>)

 $T_p = 1,311 + (0,8 \times 0,983)$ 

 $T_p = 3,094$  jam

 $\triangleright$  Waktu Saat Debit Sama Dengan 0,3 kali Debit Puncak (to,3)

T0,3=α x t<sup>g</sup>

 $\triangleright$  Koefisien pembanding diambil α= 2 (untuk daerah pengaliran biasa, (*CD.Soemarto 1986)*

 $T_{0,3}=2 \times 1.311$ 

T0,3=2.622 jam

 $\triangleright$  Debit Puncak (Q<sub>P</sub>) :

Curah hujan spesifik  $(R_0) = 1$  mm

$$
Q_p = \frac{C \times A \times R_0}{3.6 \times (0.3 \times T_p \times t_{0.3})}
$$
  

$$
Q_p = \frac{0.211 \times 76.12 \times 1}{3.6 \times (0.3 \times 3.094 \times 2.622)}
$$

 $Q_P = 1.258$  m<sup>3</sup>/s

 $\triangleright$  Base *Flow* (Q<sub>B</sub>) : Q<sub>B</sub> = 0,5 x Q<sub>P</sub>  $Q_B = 0.5 \times 1.258$ 

$$
Q_B = 0.629
$$
 m<sup>3</sup>/s

Menentukan bagian lengkung naik (*Rising climb*) hidrograf satuan (Qt) :

Bagian kurva naik  $(0 < t < T_p)$  $\sim$ 

$$
Q_t = Q_P x \left(\frac{t}{Tp}\right)^{2/4}
$$
  
 
$$
Q_t = 1.258 x \left(\frac{1}{3.094}\right)^{2/4}
$$
  
 
$$
Q_t = 0.084 \text{ m}^3/\text{s}
$$

 Menentukan bagian lengkung turun (*Decreasing limb*) hidrograf satuan (Qd) : Bagian kurva turun  $(Q_{d1})$  :  $0 < t < (t_p + T_{0,3})$ 

$$
Q_{d1} = Q_P \times 0.3 \frac{t - T_P}{t_{0,3}}
$$
  

$$
Q_{d1} = 1.258 \times 0.3 \frac{4 - 3.094}{2.622}
$$
  

$$
Q_{d1} = 0.830 \text{ m}^3\text{/s}
$$

 $\triangleright$  Bagian kurva turun (Q<sub>d2</sub>) : T<sub>P</sub> + t<sub>0,3</sub> < t < T<sub>P</sub> + t<sub>0,3</sub> + 1,5 t<sub>0,3</sub>

$$
Q_{d2} = Q_P \times 0.3 \frac{t - T_P + 0.5 \times t_{0.3}}{1.5t_{0.3}}
$$
  

$$
Q_{d2} = 1.258 \times 0.3 \frac{6 - 3.094 + 0.5 \times 2.622}{1.5 \times 2.622}
$$

$$
Q_{d2} = 0.346 \text{ m}^3/\text{s}
$$

▶ Bagian kurva turun (Qd3) : t > T<sub>P</sub> + t<sub>0,3</sub> + 1,5 t<sub>0,3</sub>

$$
Q_{d3} = Q_P \times 0.3 \frac{t - T_P + 0.5 \times t_{0.3}}{2 \times t_{0.3}}
$$
  

$$
Q_{d3} = 1.258 \times 0.3 \frac{10 - 3.094 + 0.5 \times 2.622}{2 \times 2.622}
$$

$$
Q_{d3} = 0.104 \, \text{m}^3/\text{s}
$$

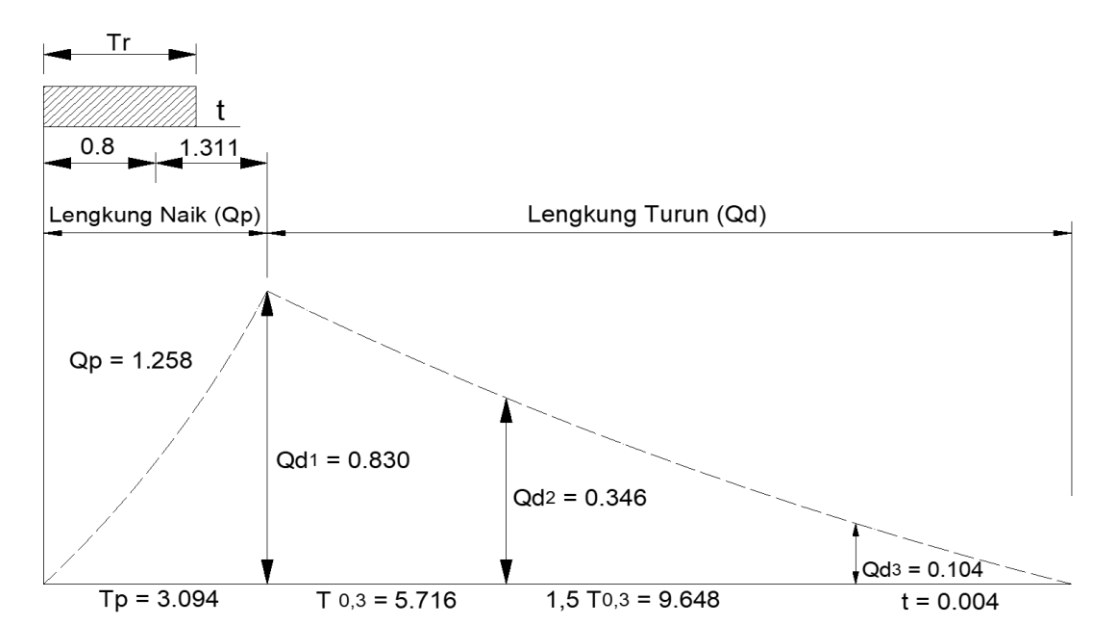

Gambar 40. Grafik Hidrograf Satuan Sintetik Nakayasu Sungai Baubau

Selanjutnya untuk menentukan lengkung kurva naik dan kurva turun dapat menggunakan unit hidrograf dengan metode *Satuan Sintetik Nakayasu* yang diuraikan pada tabel 53.

|                | Waktu Kurva Naik - |                 | Kurva Turun           |                                                                                 | Debit Unit          |
|----------------|--------------------|-----------------|-----------------------|---------------------------------------------------------------------------------|---------------------|
| t              |                    | Qd1             | Qd2                   | Qd3                                                                             | <b>Hidrograf Qt</b> |
| Jam            | $0 \leq t <$       | $t \leq (T_P +$ |                       | $t$ ≤ T <sub>P</sub> + T <sub>0.3</sub> $t$ ≥ T <sub>P</sub> + T <sub>0.3</sub> | $m^3/s$             |
|                | Тp                 | $T_{0.3}$       | $+1,5.\text{T}_{0,3}$ | $+1,5.\text{T}_{0,3}$                                                           |                     |
| 1              | $\overline{2}$     | 3               | 4                     | 5                                                                               | $\overline{7}$      |
| $\overline{0}$ | $\overline{0}$     | 0               | 0                     | 0                                                                               | 0.000               |
| 1              | 0.084              |                 |                       |                                                                                 | 0.084               |
| $\overline{2}$ | 0.442              |                 |                       |                                                                                 | 0.442               |
| 3              | 1.168              |                 |                       |                                                                                 | 1.168               |
| 3.094          | 1.258              |                 |                       |                                                                                 | 1.258               |
| 4              |                    | 0.830           |                       |                                                                                 | 0.830               |
| 5              |                    | 0.524           |                       |                                                                                 | 0.524               |
| 5.716          |                    | 0.377           |                       |                                                                                 | 0.377               |
| 6              |                    |                 | 0.346                 |                                                                                 | 0.346               |
| 7              |                    |                 | 0.255                 |                                                                                 | 0.255               |
| 8              |                    |                 | 0.188                 |                                                                                 | 0.188               |
| 9              |                    |                 | 0.138                 |                                                                                 | 0.138               |
| 9.648          |                    |                 | 0.113                 |                                                                                 | 0.113               |
| 10             |                    |                 |                       | 0.104                                                                           | 0.104               |
| 11             |                    |                 |                       | 0.083                                                                           | 0.083               |
| 12             |                    |                 |                       | 0.066                                                                           | 0.066               |
| 13             |                    |                 |                       | 0.052                                                                           | 0.052               |
| 14             |                    |                 |                       | 0.042                                                                           | 0.042               |
| 15             |                    |                 |                       | 0.033                                                                           | 0.033               |
| 16             |                    |                 |                       | 0.026                                                                           | 0.026               |
| 17             |                    |                 |                       | 0.021                                                                           | 0.021               |
| 18             |                    |                 |                       | 0.017                                                                           | 0.017               |
| 19             |                    |                 |                       | 0.013                                                                           | 0.013               |
| 20             |                    |                 |                       | 0.011                                                                           | 0.011               |
| 21             |                    |                 |                       | 0.008                                                                           | 0.008               |
| 22             |                    |                 |                       | 0.007                                                                           | 0.007               |
| 23             |                    |                 |                       | 0.005                                                                           | 0.005               |
| 24             |                    |                 |                       | 0.004                                                                           | 0.004               |

Tabel 53. Perhitungan satuan unit hidrograf Sungai Baubau

Selanjutnya untuk menghitung besarnya debit banjir rancangan pada periode ulang dari 5 hingga 25 tahun dapat dilihat di tabel 54 sampai 57 berikut ini :

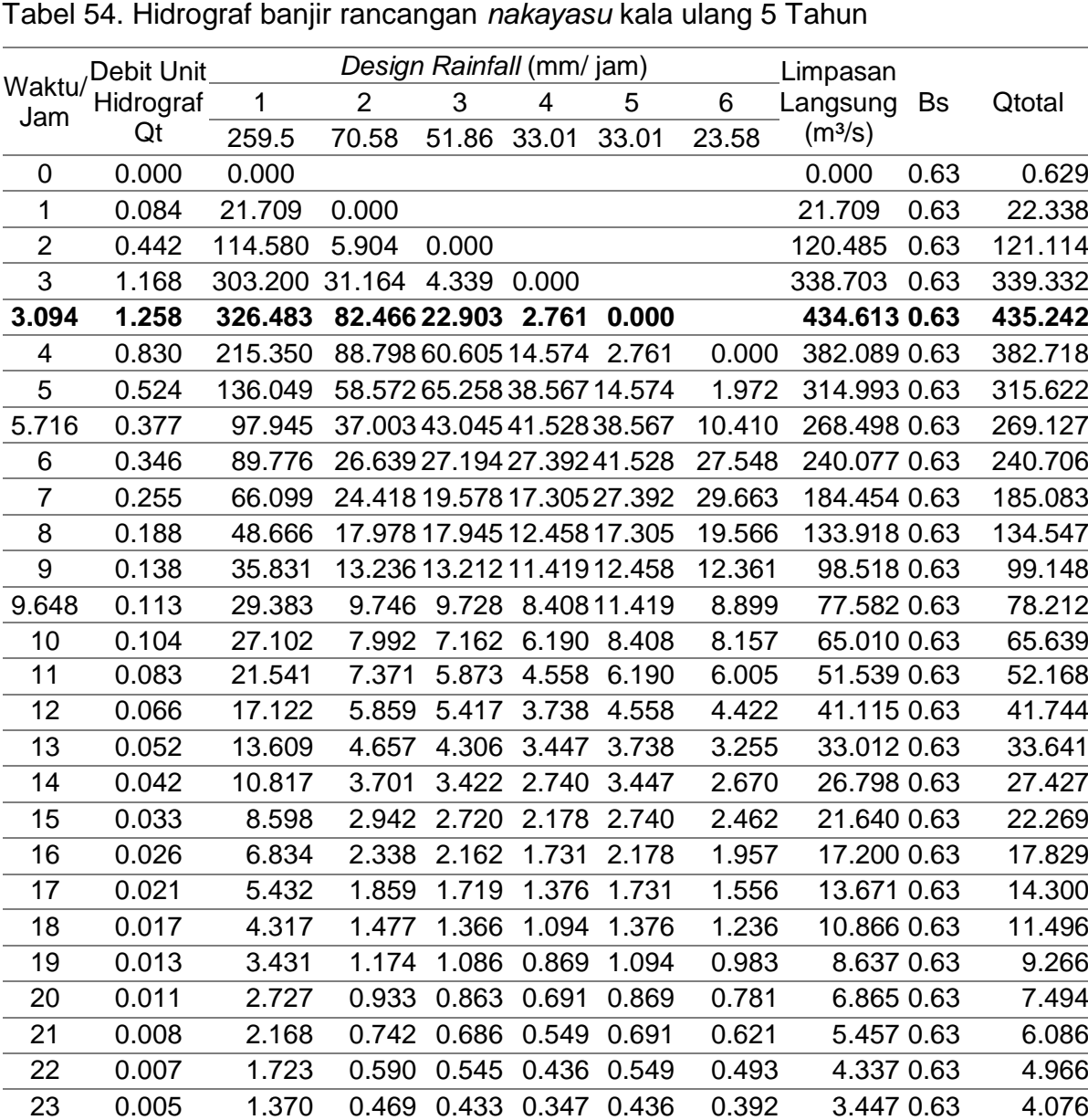

0.004 1.089 0.373 0.344 0.276 0.347 0.312 2.740 0.63 3.369

| Waktu            | Debit Unit |                |                | Design Rainfall (mm/ jam) |        |               |              | Limpasan             |      |                  |
|------------------|------------|----------------|----------------|---------------------------|--------|---------------|--------------|----------------------|------|------------------|
| /Jam             | Hidrograf  | 1              | $\overline{2}$ | 3                         | 4      | 5             | 6            | Langsung             |      | <b>Bs</b> Qtotal |
|                  | Qt         | 281.7          | 76.62          | 56.307                    | 35.832 | 35.832 25.594 |              | (m <sup>3</sup> /s)  |      |                  |
| $\mathbf 0$      | 0.000      | 0.000          |                |                           |        |               |              | 0.000 0.63           |      | 0.629            |
| 1                | 0.084      | 23.567         | 0.000          |                           |        |               |              | 23.567               | 0.63 | 24.196           |
| $\overline{2}$   | 0.442      | 124.386        | 6.410          | 0.000                     |        |               |              | 130.796              |      | 0.63 131.425     |
| 3                | 1.168      | 329.147 33.831 |                | 4.711                     | 0.000  |               |              | 367.689              |      | 0.63 368.318     |
| 3.094            | 1.258      | 354.423 89.523 |                | 24.863                    | 2.998  | 0.000         |              | 471.806              |      | 0.63 472.435     |
| 4                | 0.830      | 233.779 96.397 |                | 65.791                    | 15.822 | 2.998         | 0.000        | 414.787 0.63 415.416 |      |                  |
| 5                | 0.524      | 147.692 63.584 |                | 70.843                    | 41.867 |               | 15.822 2.141 | 341.949              |      | 0.63 342.579     |
| 5.716            | 0.377      | 106.327 40.170 |                | 46.729                    | 45.082 |               | 41.86711.301 | 291.476              |      | 0.63 292.105     |
| 6                | 0.346      |                | 97.459 28.919  | 29.521                    | 29.736 |               | 45.08229.905 | 260.622              |      | 0.63 261.251     |
| $\overline{7}$   | 0.255      |                | 71.755 26.507  | 21.253                    | 18.786 |               | 29.73632.201 | 200.240              |      | 0.63 200.869     |
| 8                | 0.188      | 52.831         | 19.516         | 19.480                    | 13.525 |               | 18.78621.240 | 145.379              |      | 0.63 146.008     |
| $\boldsymbol{9}$ | 0.138      | 38.898         | 14.369         | 14.343                    | 12.397 |               | 13.52513.419 | 106.949              |      | 0.63 107.579     |
| 9.648            | 0.113      | 31.898         | 10.580         | 10.560                    | 9.127  | 12.397        | 9.660        | 84.222 0.63          |      | 84.851           |
| 10               | 0.104      | 29.421         | 8.676          | 7.775                     | 6.720  | 9.127         | 8.855        | 70.574               | 0.63 | 71.203           |
| 11               | 0.083      | 23.385         | 8.002          | 6.376                     | 4.948  | 6.720         | 6.519        | 55.950               | 0.63 | 56.579           |
| 12               | 0.066      | 18.587         | 6.360          | 5.881                     | 4.057  | 4.948         | 4.800        | 44.633               | 0.63 | 45.262           |
| 13               | 0.052      | 14.774         | 5.055          | 4.674                     | 3.742  | 4.057         | 3.534        | 35.837               | 0.63 | 36.466           |
| 14               | 0.042      | 11.743         | 4.018          | 3.715                     | 2.975  |               | 3.742 2.898  | 29.091               | 0.63 | 29.720           |
| 15               | 0.033      | 9.333          | 3.194          | 2.953                     | 2.364  | 2.975         | 2.673        | 23.492               | 0.63 | 24.121           |
| 16               | 0.026      | 7.418          | 2.539          | 2.347                     | 1.879  | 2.364         | 2.125        | 18.672 0.63          |      | 19.301           |
| 17               | 0.021      | 5.896          | 2.018          | 1.866                     | 1.494  | 1.879         | 1.689        | 14.841               | 0.63 | 15.470           |
| 18               | 0.017      | 4.687          | 1.604          | 1.483                     | 1.187  | 1.494         | 1.342        | 11.796               | 0.63 | 12.425           |
| 19               | 0.013      | 3.725          | 1.275          | 1.179                     | 0.944  | 1.187         | 1.067        | 9.376                | 0.63 | 10.005           |
| 20               | 0.011      | 2.961          | 1.013          | 0.937                     | 0.750  | 0.944         | 0.848        | 7.452 0.63           |      | 8.082            |
| 21               | 0.008      | 2.353          | 0.805          | 0.745                     | 0.596  | 0.750         | 0.674        | 5.923 0.63           |      | 6.553            |
| 22               | 0.007      | 1.871          | 0.640          | 0.592                     | 0.474  | 0.596         | 0.536        | 4.708                | 0.63 | 5.337            |
| 23               | 0.005      | 1.487          | 0.509          | 0.470                     | 0.377  | 0.474         | 0.426        | 3.742 0.63           |      | 4.371            |
| 24               | 0.004      | 1.182          | 0.404          | 0.374                     | 0.299  | 0.377         | 0.338        | 2.974 0.63           |      | 3.604            |
|                  |            |                |                |                           |        |               |              |                      |      |                  |

Tabel 55. Hidrograf banjir rancangan *nakayasu* kala ulang 10 Tahun

Tabel 56. Hidrograf banjir rancangan *nakayasu* kala ulang 20 Tahun

|               | Debit Unit |                                            | Design Rainfall (mm/ jam) |       |       |   |   | Limpasan            |                      |
|---------------|------------|--------------------------------------------|---------------------------|-------|-------|---|---|---------------------|----------------------|
| Waktu/<br>Jam | Hidrograf  |                                            |                           |       | 4     | 5 | 6 | Langsung Bs         | Qtotal               |
|               | Qt         | 297.144 80.819 59.394 37.796 37.796 26.997 |                           |       |       |   |   | (m <sup>3</sup> /s) |                      |
| 0             | 0.000      | 0.000                                      |                           |       |       |   |   | $0.000$ $0.63$      | 0.629                |
|               | 0.084      | 24.859                                     | 0.000                     |       |       |   |   |                     | 24.859 0.63 25.488   |
| 2             | 0.442      | 131.205                                    | 6.761                     | 0.000 |       |   |   |                     | 137.966 0.63 138.595 |
| 3             | 1.168      | 347.192                                    | 35.686                    | 4.969 | 0.000 |   |   |                     | 387.847 0.63 388.476 |

|                | Debit Unit |         |                | Design Rainfall (mm/ jam)   |               |                             |        | Limpasan            |           |         |
|----------------|------------|---------|----------------|-----------------------------|---------------|-----------------------------|--------|---------------------|-----------|---------|
| Waktu/<br>Jam  | Hidrograf  | 1       | $\overline{2}$ | 3                           | 4             | 5                           | 6      | Langsung            | <b>Bs</b> | Qtotal  |
|                | Qt         | 297.144 | 80.819         | 59.394 37.796 37.796 26.997 |               |                             |        | (m <sup>3</sup> /s) |           |         |
| 3.094          | 1.258      | 373.853 | 94.431         | 26.226                      | 3.162         | 0.000                       |        | 497.672 0.63        |           | 498.301 |
| 4              | 0.830      | 246.596 | 101.682 69.398 |                             | 16.689        | 3.162                       | 0.000  | 437.527 0.63        |           | 438.156 |
| 5              | 0.524      | 155.789 |                | 67.070 74.727 44.162        |               | 16.689                      | 2.259  | 360.696 0.63        |           | 361.325 |
| 5.716          | 0.377      | 112.156 |                | 42.372 49.290 47.554 44.162 |               |                             | 11.921 | 307.455 0.63        |           | 308.084 |
| 6              | 0.346      | 102.802 | 30.505         |                             |               | 31.140 31.367 47.554 31.545 |        | 274.911 0.63        |           | 275.540 |
| $\overline{7}$ | 0.255      | 75.689  | 27.960         |                             | 22.418 19.816 | 31.367                      | 33.967 | 211.217             | 0.63      | 211.846 |
| 8              | 0.188      | 55.727  | 20.586         |                             | 20.548 14.266 | 19.816                      | 22.405 | 153.349             | 0.63      | 153.978 |
| 9              | 0.138      | 41.030  | 15.157         |                             |               | 15.129 13.076 14.266        | 14.154 | 112.813             | 0.63      | 113.442 |
| 9.648          | 0.113      | 33.647  | 11.160         | 11.139                      | 9.628         | 13.076                      | 10.190 | 88.839              | 0.63      | 89.468  |
| 10             | 0.104      | 31.034  | 9.151          | 8.201                       | 7.088         | 9.628                       | 9.340  | 74.443              | 0.63      | 75.072  |
| 11             | 0.083      | 24.667  | 8.441          | 6.725                       | 5.219         | 7.088                       | 6.877  | 59.017              | 0.63      | 59.646  |
| 12             | 0.066      | 19.606  | 6.709          | 6.203                       | 4.280         | 5.219                       | 5.063  | 47.080              | 0.63      | 47.709  |
| 13             | 0.052      | 15.584  | 5.333          | 4.931                       | 3.947         | 4.280                       | 3.728  | 37.802              | 0.63      | 38.431  |
| 14             | 0.042      | 12.386  | 4.238          | 3.919                       | 3.138         | 3.947                       | 3.057  | 30.686              | 0.63      | 31.315  |
| 15             | 0.033      | 9.845   | 3.369          | 3.115                       | 2.494         | 3.138                       | 2.820  | 24.780              | 0.63      | 25.409  |
| 16             | 0.026      | 7.825   | 2.678          | 2.476                       | 1.982         | 2.494                       | 2.241  | 19.696              | 0.63      | 20.325  |
| 17             | 0.021      | 6.220   | 2.128          | 1.968                       | 1.576         | 1.982                       | 1.781  | 15.655              | 0.63      | 16.284  |
| 18             | 0.017      | 4.944   | 1.692          | 1.564                       | 1.252         | 1.576                       | 1.416  | 12.443              | 0.63      | 13.072  |
| 19             | 0.013      | 3.929   | 1.345          | 1.243                       | 0.995         | 1.252                       | 1.125  | 9.890               | 0.63      | 10.519  |
| 20             | 0.011      | 3.123   | 1.069          | 0.988                       | 0.791         | 0.995                       | 0.894  | 7.861               | 0.63      | 8.490   |
| 21             | 0.008      | 2.482   | 0.849          | 0.785                       | 0.629         | 0.791                       | 0.711  | 6.248               | 0.63      | 6.877   |
| 22             | 0.007      | 1.973   | 0.675          | 0.624                       | 0.500         | 0.629                       | 0.565  | 4.966               | 0.63      | 5.595   |
| 23             | 0.005      | 1.568   | 0.537          | 0.496                       | 0.397         | 0.500                       | 0.449  | 3.947               | 0.63      | 4.576   |
| 24             | 0.004      | 1.247   | 0.427          | 0.394                       | 0.316         | 0.397                       | 0.357  | 3.137               | 0.63      | 3.767   |

Lanjutan Tabel 56

Tabel 57. Hidrograf banjir rancangan *nakayasu* kala ulang 25 Tahun

|                | Debit Unit |         |                | Design Rainfall (mm/ jam) |       | Limpasan |                    |                     |      |        |
|----------------|------------|---------|----------------|---------------------------|-------|----------|--------------------|---------------------|------|--------|
| Waktu<br>/Jam  | Hidrograf  | 1       | $\overline{2}$ | 3                         | 4     | 5        | 6                  | Langsung            | Bs   | Qtotal |
|                | Qt         | 305.18  | 83.00          | 61.00                     | 38.82 | 38.82    | 27.73              | (m <sup>3</sup> /s) |      |        |
| 0              | 0.000      | 0.000   |                |                           |       |          |                    | 0.000               | 0.63 | 0.629  |
| 1              | 0.084      | 25.531  | 0.00           |                           |       |          |                    | 25.53               | 0.6  | 26.16  |
| $\overline{2}$ | 0.442      | 134.754 | 6.94           | 0.00                      |       |          |                    | 141.69              | 0.6  | 142.32 |
| 3              | 1.168      | 356.582 | 36.65          | 5.10                      | 0.00  |          |                    | 398.33              | 0.6  | 398.96 |
| 3.094          | 1.258      | 383.964 | 96.98          | 26.93                     | 3.24  | 0.00     |                    | 511.13              | 0.6  | 511.76 |
| 4              | 0.830      | 253.265 | 104.43         | 71.27                     | 17.14 | 3.24     | 0.00               | 449.36              | 0.6  | 449.98 |
| 5              | 0.524      | 160.003 | 68.88          | 76.74                     | 45.35 | 17.14    | 2.32               | 370.45              | 0.6  | 371.08 |
| 5.716          | 0.377      | 115.189 | 43.51          | 50.62                     | 48.84 | 45.35    | 12.24.             | 315.77              | 0.6  | 316.40 |
| 6              | 0.346      | 105.582 | 31.33          | 31.98                     | 32.21 | 48.84    | 32.39 <sub>1</sub> | 282.34              | 0.6  | 282.97 |

Lanjutan Tabel 57

|               | Debit Unit |        |                | Design Rainfall (mm/ jam) |       |        |       | Limpasan            |      |        |
|---------------|------------|--------|----------------|---------------------------|-------|--------|-------|---------------------|------|--------|
| Waktu<br>/Jam | Hidrograf  | 1      | $\overline{2}$ | 3                         | 4     | 5      | 6     | Langsung            | Bs   | Qtotal |
|               | Qt         | 305.18 | 83.00          | 61.00                     | 38.82 | 38.82  | 27.73 | (m <sup>3</sup> /s) |      |        |
| 7             | 0.255      | 77.736 | 28.71          | 23.02                     | 20.35 | 32.21  | 34.88 | 216.93              | 0.63 | 217.55 |
| 8             | 0.188      | 57.235 | 21.14          | 21.10                     | 14.65 | 20.35  | 23.01 | 157.49              | 0.63 | 158.12 |
| 9             | 0.138      | 42.140 | 15.56          | 15.53                     | 13.43 | 14.65. | 14.53 | 115.86              | 0.63 | 116.49 |
| 9.648         | 0.113      | 34.557 | 11.46          | 11.44                     | 9.88  | 13.43  | 10.46 | 91.24               | 0.63 | 91.87  |
| 10            | 0.104      | 31.873 | 9.39           | 8.42                      | 7.28  | 9.88   | 9.59  | 76.45               | 0.63 | 77.08  |
| 11            | 0.083      | 25.334 | 8.669          | 6.907                     | 5.360 | 7.280  | 7.063 | 60.614              | 0.63 | 61.243 |
| 12            | 0.066      | 20.136 | 6.890          | 6.371                     | 4.396 | 5.360  | 5.200 | 48.354              | 0.63 | 48.983 |
| 13            | 0.052      | 16.005 | 5.477          | 5.064                     | 4.054 | 4.396  | 3.829 | 38.824              | 0.63 | 39.453 |
| 14            | 0.042      | 12.721 | 4.353          | 4.025                     | 3.222 | 4.054  | 3.140 | 31.516              | 0.63 | 32.145 |
| 15            | 0.033      | 10.111 | 3.460          | 3.199                     | 2.561 | 3.222  | 2.896 | 25.450              | 0.63 | 26.079 |
| 16            | 0.026      | 8.037  | 2.750          | 2.543                     | 2.036 | 2.561  | 2.302 | 20.229              | 0.63 | 20.858 |
| 17            | 0.021      | 6.388  | 2.186          | 2.021                     | 1.618 | 2.036  | 1.830 | 16.078              | 0.63 | 16.707 |
| 18            | 0.017      | 5.077  | 1.737          | 1.606                     | 1.286 | 1.618  | 1.454 | 12.780              | 0.63 | 13.409 |
| 19            | 0.013      | 4.036  | 1.381          | 1.277                     | 1.022 | 1.286  | 1.156 | 10.158              | 0.63 | 10.787 |
| 20            | 0.011      | 3.208  | 1.098          | 1.015                     | 0.813 | 1.022  | 0.919 | 8.074               | 0.63 | 8.703  |
| 21            | 0.008      | 2.550  | 0.872          | 0.807                     | 0.646 | 0.813  | 0.730 | 6.417               | 0.63 | 7.046  |
| 22            | 0.007      | 2.026  | 0.693          | 0.641                     | 0.513 | 0.646  | 0.580 | 5.101               | 0.63 | 5.730  |
| 23            | 0.005      | 1.611  | 0.551          | 0.510                     | 0.408 | 0.513  | 0.461 | 4.054               | 0.63 | 4.683  |
| 24            | 0.004      | 1.280  | 0.438          | 0.405                     | 0.324 | 0.408  | 0.367 | 3.222               | 0.63 | 3.851  |

# **LAMPIRAN 2**

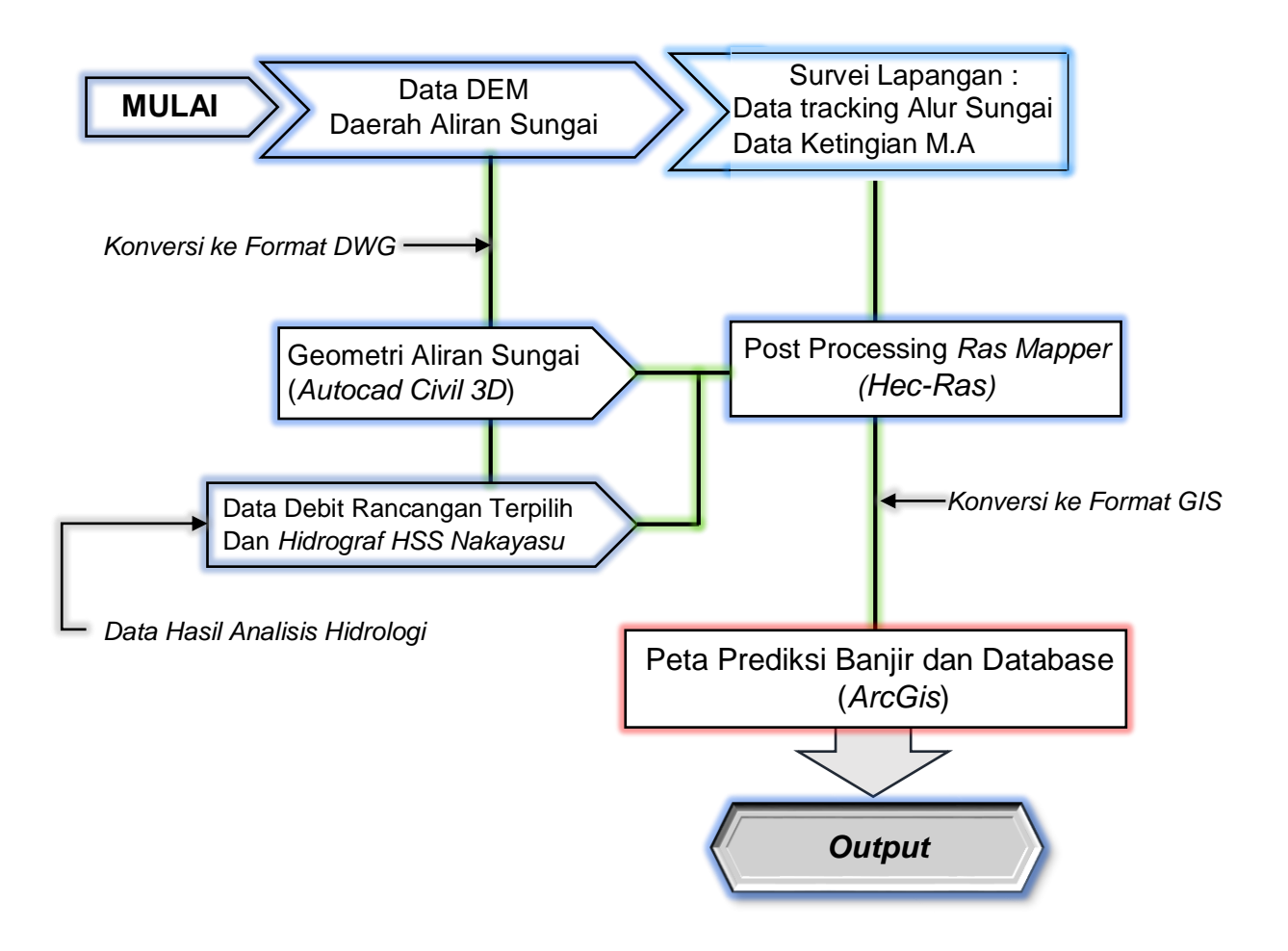

Gambar 41. Bagan Alir Pemodelan Floodplain Mapping

#### **A. Analisis Hidraulika**

Pada penelitian ini analisis hidraulik menggunakan *Software Hec-Ras* merupakan model satu dimensi aliran permanen maupun tak permanen (*steady and unsteady one-dimensional flow model*).

## **1. Data DEM Daerah Aliran Sungai Baubau**

Pada penelitian ini mengharuskan mengambil data primer yakni topografi sungai dan sekitarnya, yakni daerah yang menjadi *catchment area* dari DAS Baubau, selanjutnya di export menjadi data DEM, dengan menggunakan *software Global mapper* dan *Autocad Civil 3D*. Data DEM selanjutnya menjadi acuan atau dasar pembuatan geometry sungai pada *Software Ras Mapper*.

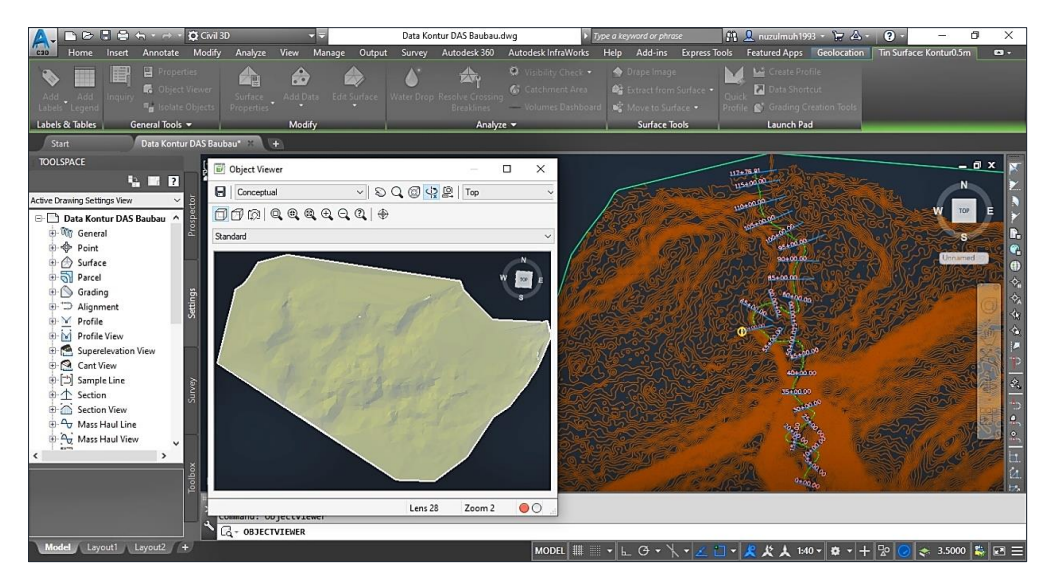

Gambar 42. Visualisasi model DEM DAS Baubau

# **2. Pembuatan Geometry Sungai**

Parameter geometri dapat diperoleh dengan cara pengukuran langsung dilapangan, yaitu untuk membuat peta situasi sungai, potongan penampang memanjang, dan penampang melintang sungai dengan menggunakan software *Autocad Civil 3D* lalu di ekspor ke *Ras-Mapper*.

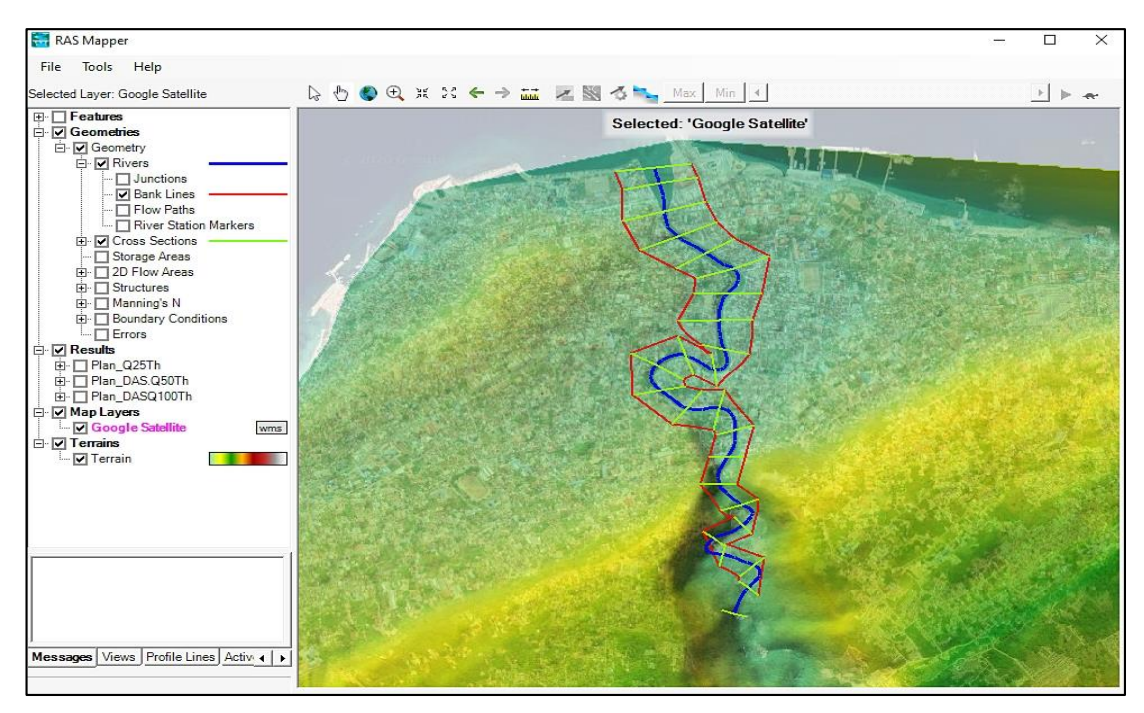

Gambar 43. Geometri Sungai Baubau

# **3. Input Parameter Hidraulika**

Data geometri sungai yang telah disiapkan sebelumnya dibuka di *Software Hec-Ras*. Data ini berisikan informasi tentang karakteristik Daerah aliran sungai, potongan profil memanjang dan profil melintang sungai Baubau.

# **3.1.Pemodelan Keadaan Banjir Pada Sungai Baubau (***Steady Flow***)**

Adapun tahapan menghitung kapasitas Sungai Baubau dengan menggunakan *Software Hec-Ras* Adalah sebagai berikut :

**1)** Membuat projek baru dengan memilih file lalu new project seperti yang ada pada gambar 44 berikut :

| HEC-RAS 5.0.7  |                                                 |                                                                                      |
|----------------|-------------------------------------------------|--------------------------------------------------------------------------------------|
| <b>PLE</b>     | Edit Aun <sup>3</sup> View Options GIST<br>Help |                                                                                      |
| BB             | <u>Neeg ika a</u>                               | ど 图 圃 ☎ pss<br>جناله<br>봏                                                            |
| Project:       | Projeck.DAS Baubau                              | e:\\6. Bahan +\2. Hec-Ras\2. Hasil\1. New Projeck\1. New\25\Projeck.prj              |
| Plan:          | Plan DAS                                        | e:\\6. Bahan +\2. Hec-Ras\2. Hasil\1. New Projeck\1. New\100\Projeck.p03             |
| Geometry:      | Geometry                                        | e:\1 2. Proposal\6. Bahan +\2. Hec-Ras\2. Hasil\1. New Projeck\1. New\25\Projeck.q01 |
| Steady Flow:   | Flow Data                                       | e:\\6. Bahan +\2. Hec-Ras\2. Hasil\1. New Projeck\1. New\100\Projeck.f03             |
| Unsteady Flow: |                                                 |                                                                                      |
| Description:   |                                                 | SI Units                                                                             |

Gambar 44. Tampilan Utama Aplikasi *Hec-Ras*

**2)** Pilih edit pada tampilan utama kemudian klik *geometric data* yang gunanya untuk memasukkan nilai penampang pada setiap cross section, kemudian klik icon cross section maka akan muncul kotak dialog cross section data seperti pada gambar 45.

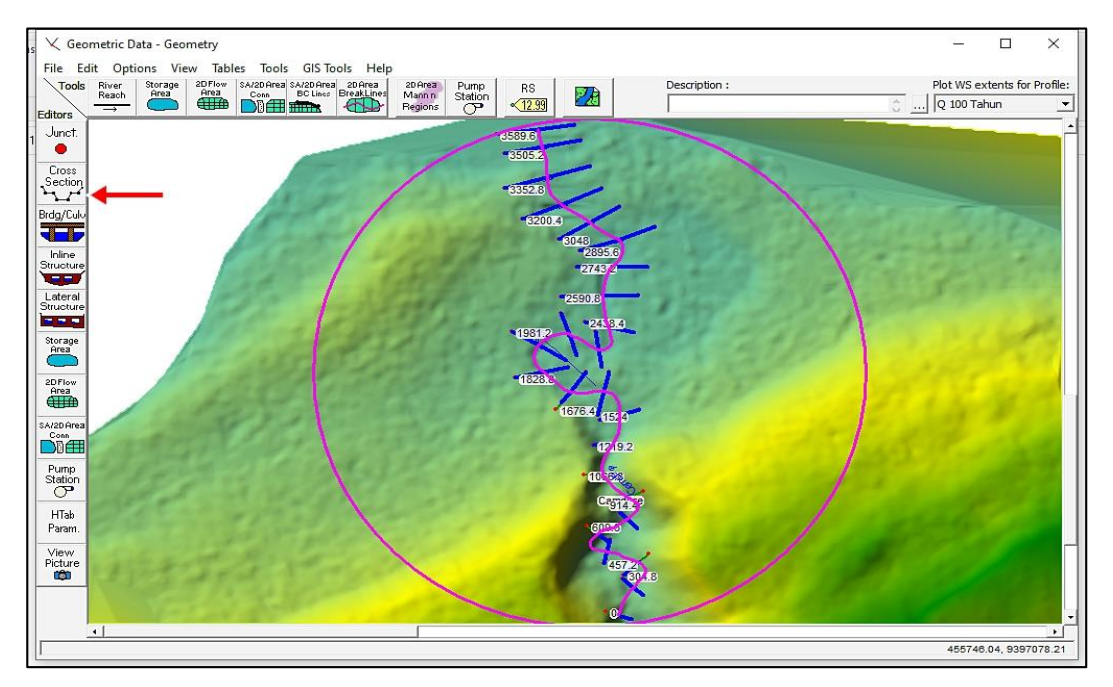

Gambar 45. Hasil Input Geometri Data

Data cross section yang muncul merupakan hasil penginputan dari Autocad Civil 3D, Selain data cross section, data long section, stasiun dan data elevasi penampang sungai juga akan terinput ke *Hec-Ras* untuk setiap masing-masing stasiun. Gambar 46 merupakan gambar potongan melintang pada stasiun/STA 2.300 meter dari hulu sungai.

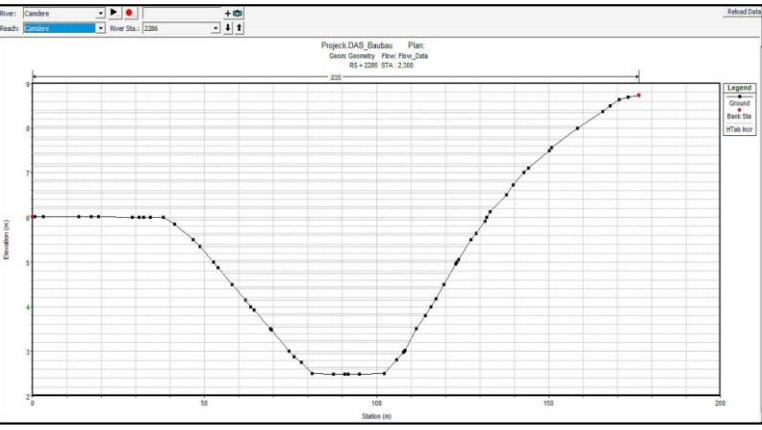

Gambar 46. *Cross Section* Stasiun 2.3 Km

**3)** Setelah itu kembali pada tampilan utama dengan memilih *edit* lalu klik *steady flow* data. Pada tahap *steady flow* debit yang dimasukkan adalah data debit banjir rancangan 25 tahun pada saat debit puncak Jam Ke - 3.094 sebesar 511.76 m<sup>3</sup>/s.

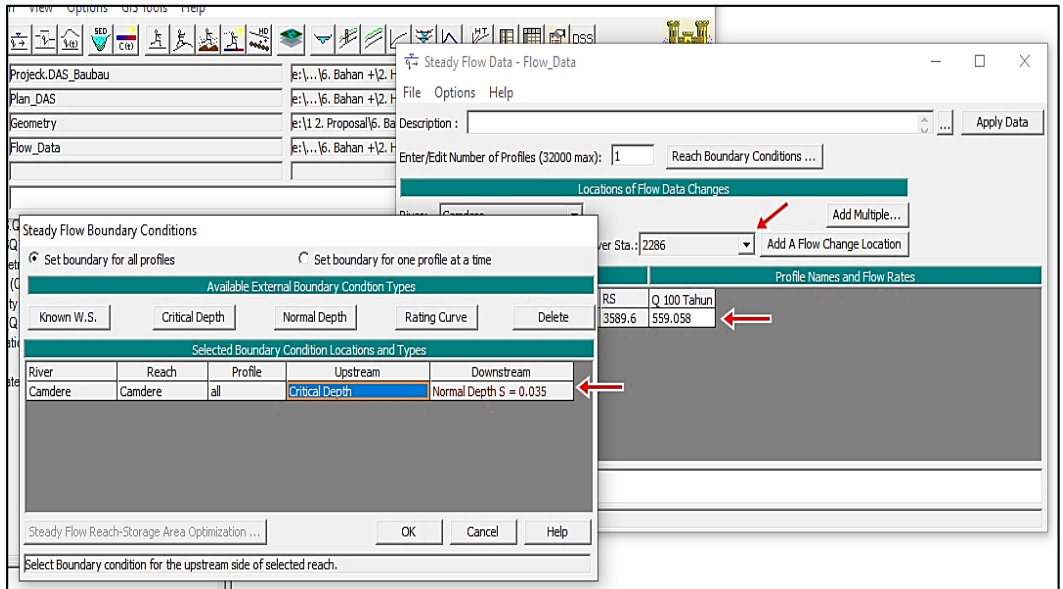

Gambar 47. Taskbar *Steady Flow* Data

**4)** Pada tampilan menu utama pilih *run* lalu klik *steady flow analysis*. Pada bagian ini nilai yang dimasukkan pada *steady flow* data akan diproses dengan menekan tombol compute.

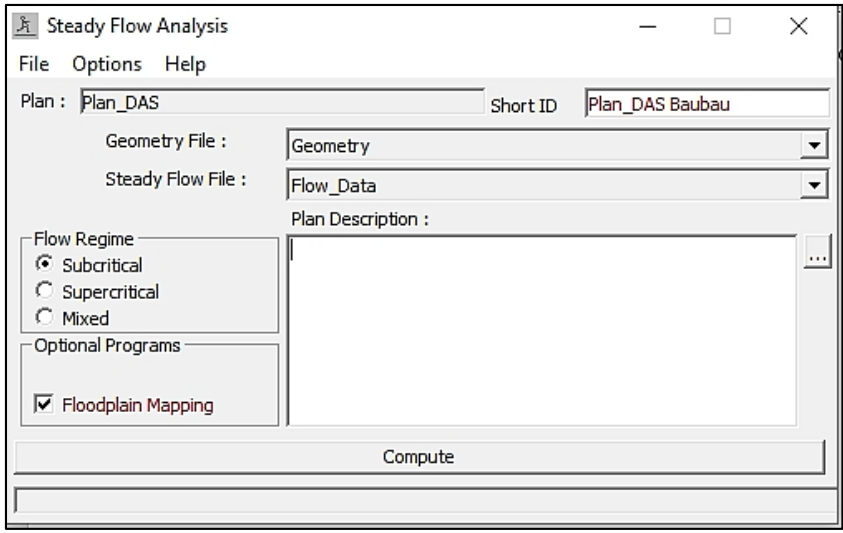

Gambar 48. Proses *me-run Steady Flow Analysis*

**5)** Setelah selesai proses *me-run*, selanjutnya melihat profil penampang sungai dengan memilih *view 3D multiple cross section plot* pada tampilan utama.

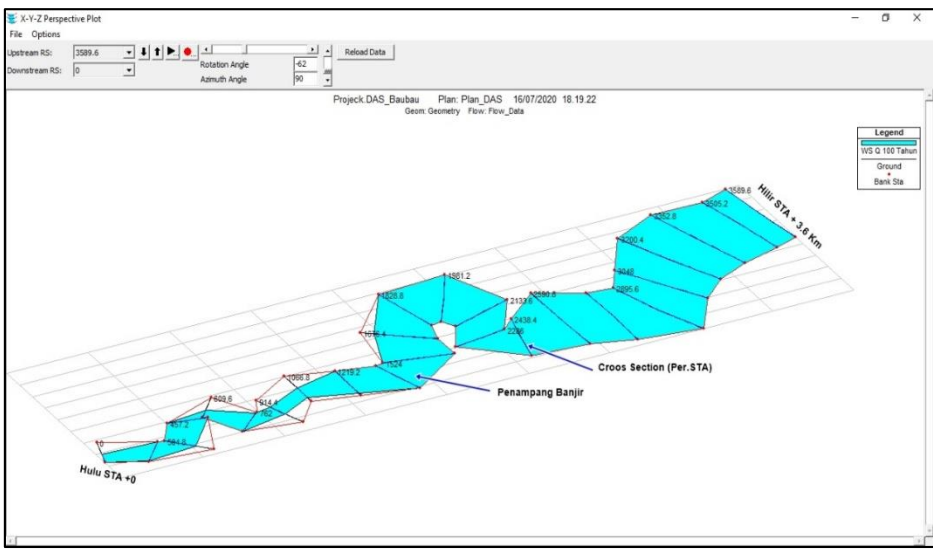

Gambar 49. Profil Muka Banjir Q 25 Th 511.761  $\text{m}^3\text{/s}$ 

Dari hasil perhitungan diatas dengan menggunakan *steady flow* bahwa sungai Baubau tidak mampu menampung debit sebesar 511.76 m<sup>3</sup>/s. Tabel 58. Tabulasi output kondisi saluran pada tiap penampang

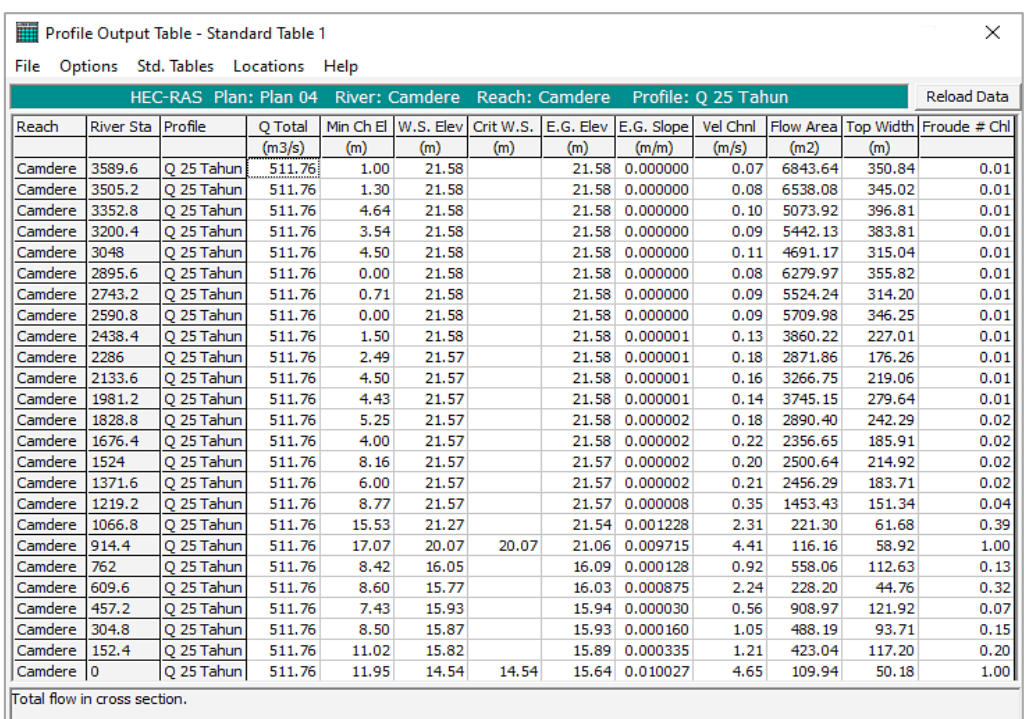

(*Sumber: Output Hec-Ras*)

## **3.2.Pemodelan Potensi Wilayah Tergenang Banjir (***Unsteady Flow***)**

Pada pemodelan simulasi ini dilakukan dengan menggunakan analisis debit periode ulang 25 tahun dari hasil perhitungan (*Lampiran.1 tabel.57*) rancangan debit banjir metode *HSS Nakayasu*, untuk mengetahui daerah tergenang banjir dengan hasil output *Hec-Ras*, tahapannya adalah sebagai berikut :

**1)** Membuka file project, geometry dan plan yang telah dibuat terlebih dahulu pada pemodelan *steady flow* diatas.

| HEC-RAS 5.0.7  |      |     |                                                                                                    |                                                                              |  |
|----------------|------|-----|----------------------------------------------------------------------------------------------------|------------------------------------------------------------------------------|--|
| File           | Edit |     | Run View 2ptions GIS Tools 3telp                                                                                              | 5                                                                            |  |
| Ê              | ⊟    | I¥. | $\sqrt{\frac{\text{SED}}{\text{C}(t)}}$<br><b>A</b><br>$\frac{1}{\sqrt[3]{2}}$ $\frac{1}{\sqrt[3]{2}}$<br>上上上<br>$\mathbb{A}$ | ど目 图 © pss<br>종[기<br>لتتلا<br>ᆔ                                              |  |
| Project:       |      |     | Projeck DAS                                                                                                    | e:\\6. Bahan +\2. Hec-Ras\2. Hasil\1. New Projeck\Simulasi\Projeck DAS.prj   |  |
| Plan:          |      |     | PlanDAS                                                                                                    | e: \ \6. Bahan +\2. Hec-Ras\2. Hasil\1. New Projeck\Simulasi\Projeck_DAS.p01 |  |
| Geometry:      |      |     | Geometry                                                                                                    | e: \ \6. Bahan +\2. Hec-Ras\2. Hasil\1. New Projeck\Simulasi\Projeck DAS.q01 |  |
| Steady Flow:   |      |     |                                                                                                    |                                                                              |  |
| Unsteady Flow: |      |     | <b>Unsteady</b>                                                                                                    | e: \ \6. Bahan +\2. Hec-Ras\2. Hasil\1. New Projeck\Simulasi\Projeck_DAS.u01 |  |
| Description:   |      |     |                                                                                                    | SI Units                                                                     |  |

Gambar 50. Tampilan Utama Aplikasi *Hec-Ras* (*unsteady flow*)

**2)** Pilih edit pada tampilan menu utama kemudian klik *unsteady flow data*. Pada bagian River.1 *Upstream* diisi dengan *flow hydrograph* yang mana nilai ini berasal dari Qtotal 25 Tahun dari jam 00:00 sampai 24:00 pada perhitungan (*Lampiran.1 tabel.57*) metode *HSS Nakayasu*.

Pada bagian River.2 : *Downstream* diisi dengan *normal depth*. Setelah selesai keluar ke tampilan utama.

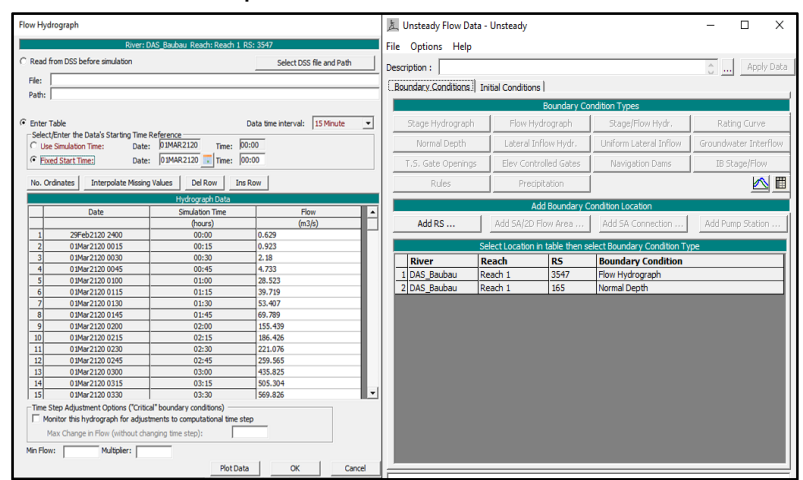

Gambar 51. Perhitungan dengan *Unsteady Flow* Data

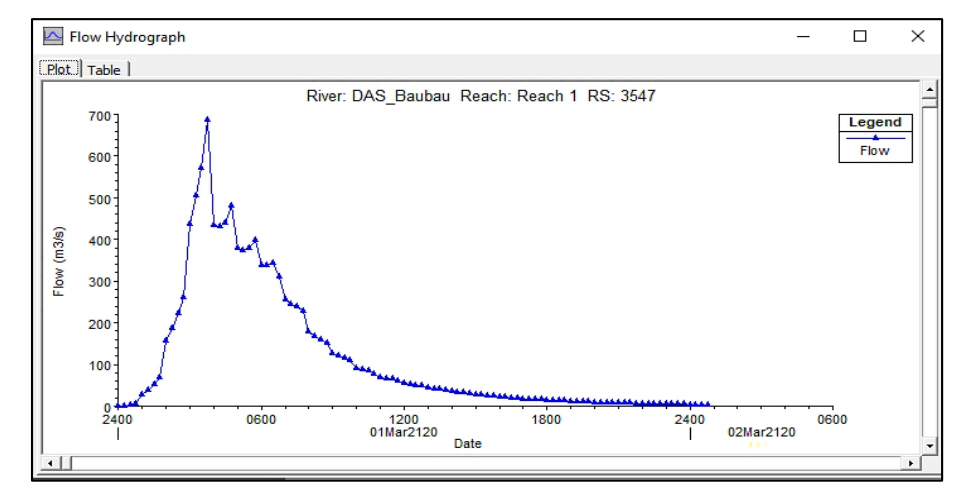

Gambar 52. Grafik *Flow Hydrograph* Debit di Batas Hulu dan Muka Air di Batas Hilir untuk Syarat Batas Ketinggian

**3)** Pada tampilan utama, pilih run lalu klik *unsteady flow analysis*. Pada bagian programs *to run* pilih semua kategori kecuali sediment.

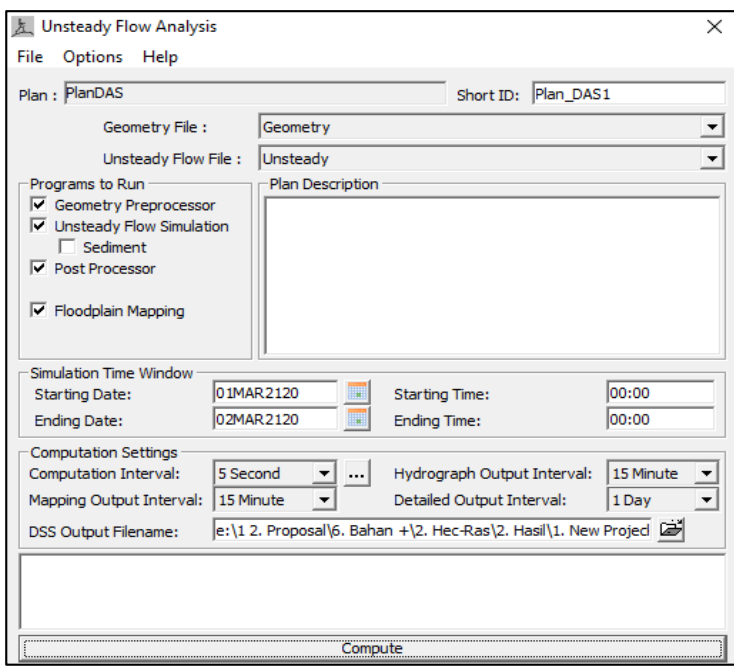

Gambar 53. *Unsteady Flow* Analysis Data

Kotak dialog *unsteady flow* analysis menampilkan pengaturan untuk output perform simulation. Berikut ini merupakan tampilan proses execute yang ditunjukan oleh *perform unsteady simulation*.

| <b>E</b> HEC-RAS Computations                                  |                                                     | $\times$                     |
|----------------------------------------------------------------|-----------------------------------------------------|------------------------------|
| Write Geometry Information                                     |                                                     |                              |
| Laver: COMPLETE                                                |                                                     |                              |
|                                                                |                                                     |                              |
| <b>Geometry Processor</b>                                      |                                                     |                              |
| DAS Baubau<br>River:                                           | RS:<br>165                                          |                              |
| Reach 1<br>Reach:                                              | Node Type:<br><b>Cross Section</b>                  |                              |
| <b>IB Curve:</b>                                               |                                                     |                              |
|                                                                |                                                     |                              |
| Unsteady Flow Simulation                                       |                                                     |                              |
| Simulation:                                                    |                                                     |                              |
| Time:<br>1.1583<br>01MAR2120                                   | Iteration (2D):<br>Iteration (1D): 20<br>01:10:00   |                              |
| <b>Unsteady Flow Computations</b>                              |                                                     |                              |
|                                                                |                                                     |                              |
| <b>Post Process</b><br>River:                                  | RS:                                                 |                              |
|                                                                |                                                     |                              |
| Reach:                                                         | Node Type:                                          |                              |
| Profile:                                                       |                                                     |                              |
|                                                                |                                                     |                              |
| Simulation:                                                    |                                                     |                              |
| <b>Stored Map Generation</b>                                   |                                                     |                              |
| Map:                                                           |                                                     |                              |
| <b>Computation Messages</b>                                    |                                                     |                              |
| 01MAR2120 01:08:10 DAS Baubau                                  | Reach 1<br>1144<br>0.91                             | 0.009<br>$\hat{\phantom{1}}$ |
| 01MAR2120 01:08:15 DAS Baubau                                  | Reach 1<br>2225<br>7.46                             | 0.016                        |
| 01MAR2120 01:08:20 DAS Baubau                                  | Reach 1<br>1144<br>1.01                             | 0.043                        |
| 01MAR2120 01:08:25 DAS Baubau                                  | Reach 1<br>991<br>0.55                              | 0.025                        |
| 01MAR2120 01:08:30 DAS Baubau                                  | Reach 1<br>326<br>4.86                              | 0.026                        |
| 01MAR2120 01:08:35 DAS_Baubau                                  | Reach 1<br>2781<br>13.13                            | 0.017                        |
| 01MAR2120 01:08:40 DAS Baubau<br>01MAR2120 01:08:45 DAS Baubau | Reach 1<br>3547<br>14.46<br>Reach 1<br>3334<br>9.58 | 0.018<br>0.045               |
| 01MAR2120 01:08:50 DAS_Baubau                                  | Reach 1<br>2225<br>7.46                             | 0.015                        |
| 01MAR2120 01:08:55 DAS Baubau                                  | Reach 1<br>991<br>0.03                              | 0.008                        |
| 01MAR2120 01:09:00 DAS Baubau                                  | Reach 1<br>1.45<br>165                              | 0.007                        |
| 01MAR2120 01:09:10 DAS Baubau                                  | Reach 1<br>2225<br>7.47                             | 0.008                        |
| 01MAR2120 01:09:15 DAS Baubau                                  | Reach 1<br>3547<br>14.34                            | 0.011                        |
| 01MAR2120 01:09:20 DAS Baubau                                  | Reach 1<br>5.79<br>1616                             | 0.007                        |
| 01MAR2120 01:09:25 DAS Baubau                                  | Reach 1<br>326<br>4.83                              | 0.013                        |
| 01MAR2120 01:09:30 DAS_Baubau                                  | Reach 1<br>3547<br>14.37                            | 0.016                        |
| 01MAR2120 01:09:40 DAS Baubau                                  | Reach 1<br>3060<br>8.55                             | 0.008                        |
| 01MAR2120 01:09:45 DAS Baubau                                  | Reach 1<br>793<br>0.38                              | 0.012                        |
| 01MAR2120 01:09:50 DAS Baubau                                  | Reach 1<br>2225<br>7.46                             | 0.014                        |
| 01MAR2120 01:09:55 DAS Baubau                                  | Reach 1<br>1144<br>0.94                             | 0.020                        |
| 01MAR2120 01:10:00 DAS Baubau                                  | Reach 1<br>1144<br>0.90                             | 0.013                        |
|                                                                |                                                     | Stop                         |
| <b>Take Snapshot of Results</b><br>Pause                       |                                                     |                              |

Gambar 54. *Computation* Analysis Data

**4)** Setelah proses compute selesai, pilih open *RAS Mapper to view maps* pada tampilah utama.

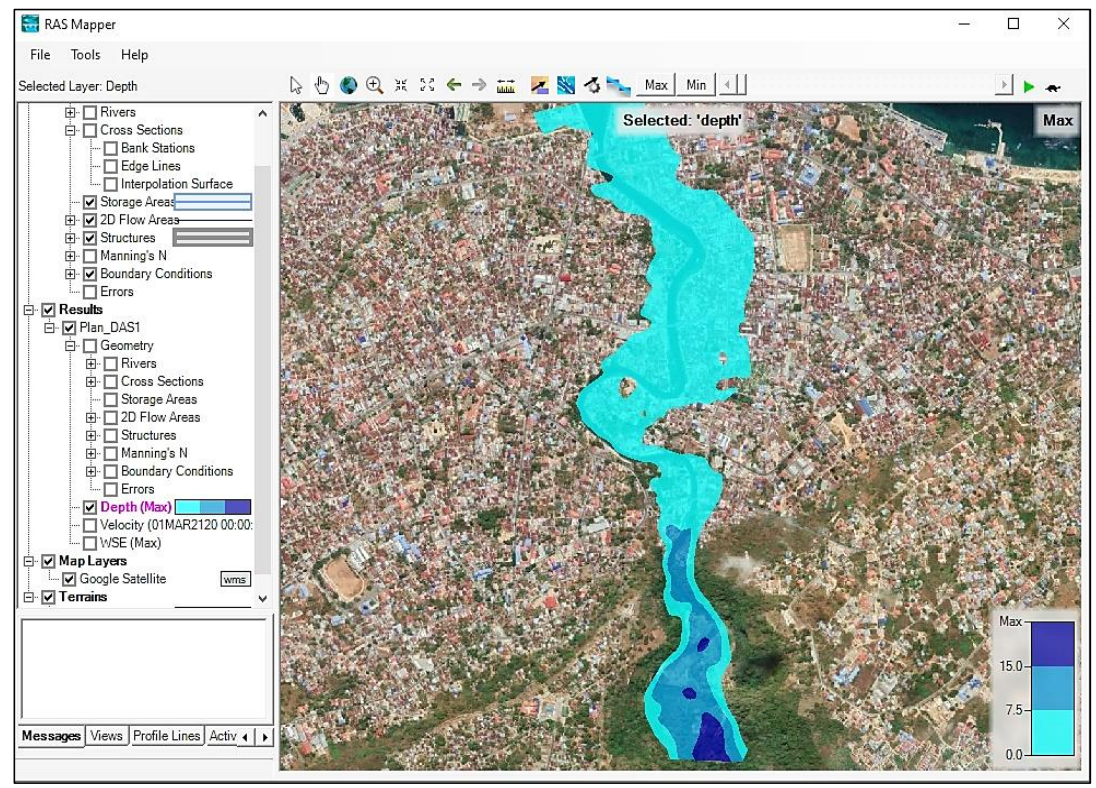

Gambar 55. Tampilan Genangan Banjir pada periode Ulang 25 Th

Pada gambar 55 terjadi sebaran genangan banjir pada bagian pertengahan (*Lateral*) dan Hilir (*Kanal*) DAS Baubau. Pengukuran profil melintang dilakukan dengan jarak antara tiap stasiun 152.4 meter.

**5)** Untuk mengetahui ketinggian profil muka air banjir pada profil memanjang (*long section*) dapat mengklik *view profiles* pada menu utama *Hec-Ras*.

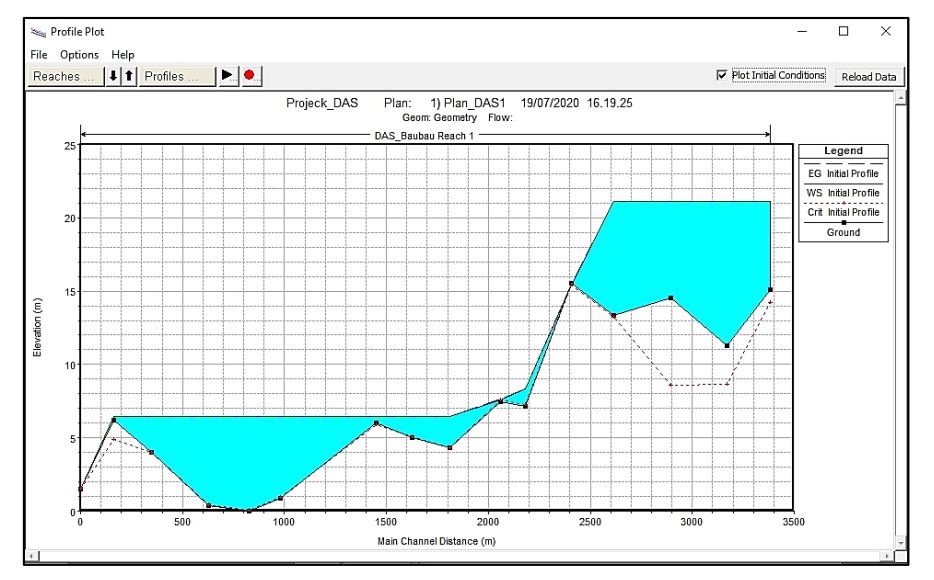

Gambar 56. *Long Section* Profil Muka Air Maksimum Sepanjang Sungai

Selain profil penampang sungai, pemakai dapat menampilkan berbagai parameter lain dengan memilihnya melalui menu utama *Hec-Ras view general profile plot* lalu klik *standard plots*.

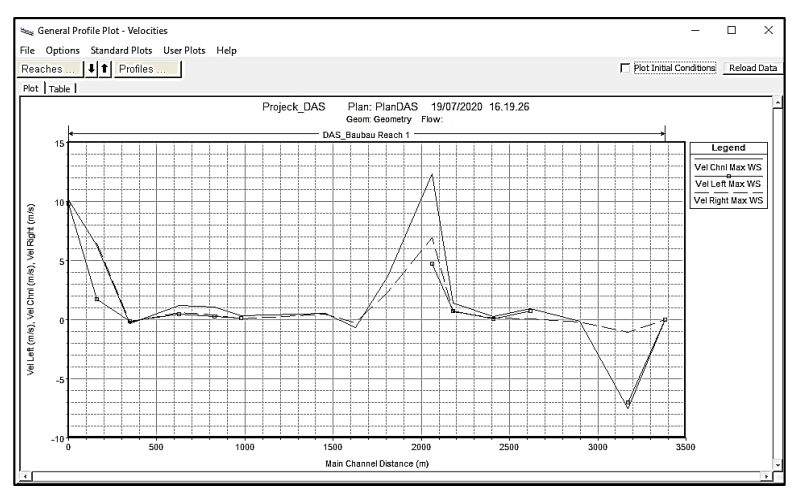

Gambar 57. Grafis *Velocite* Sepanjang Sungai

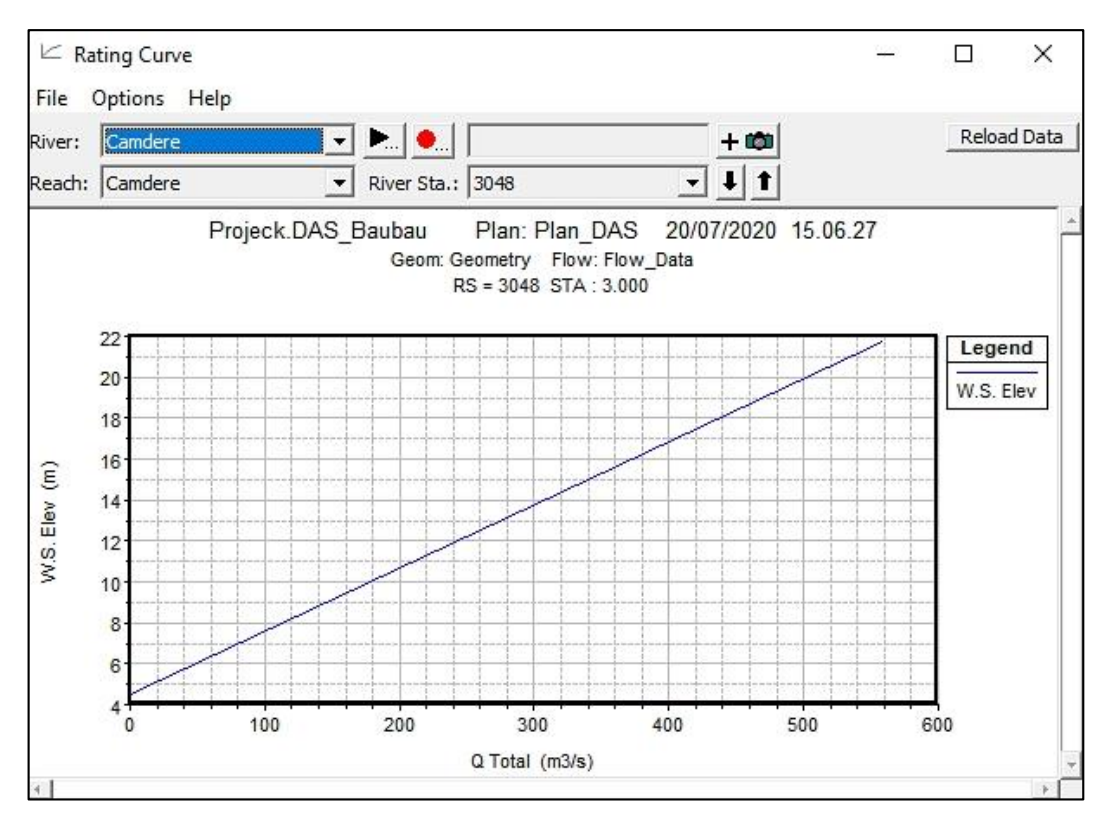

Gambar 58. Grafik Hubungan Debit dan Elevasi Muka Air sungai, STA 3 Km

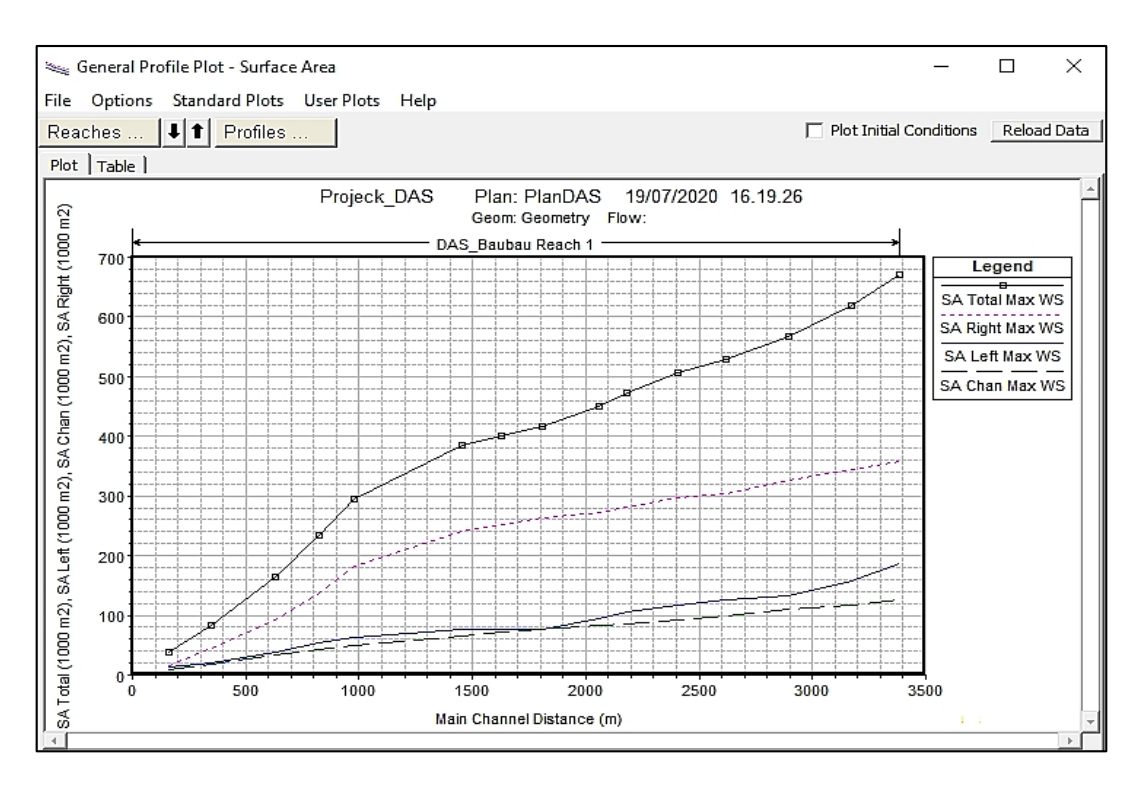

Gambar 59. Grafik *Surface Area* Sepanjang Badan Sungai

**6)** Selanjutnya untuk mengetahui kedalaman air, profil muka air banjir dan melintang (*cross section*) pada tiap penampang Sungai Baubau, klik *view cross sections* pada tampilan utama *Hec-Ras*.

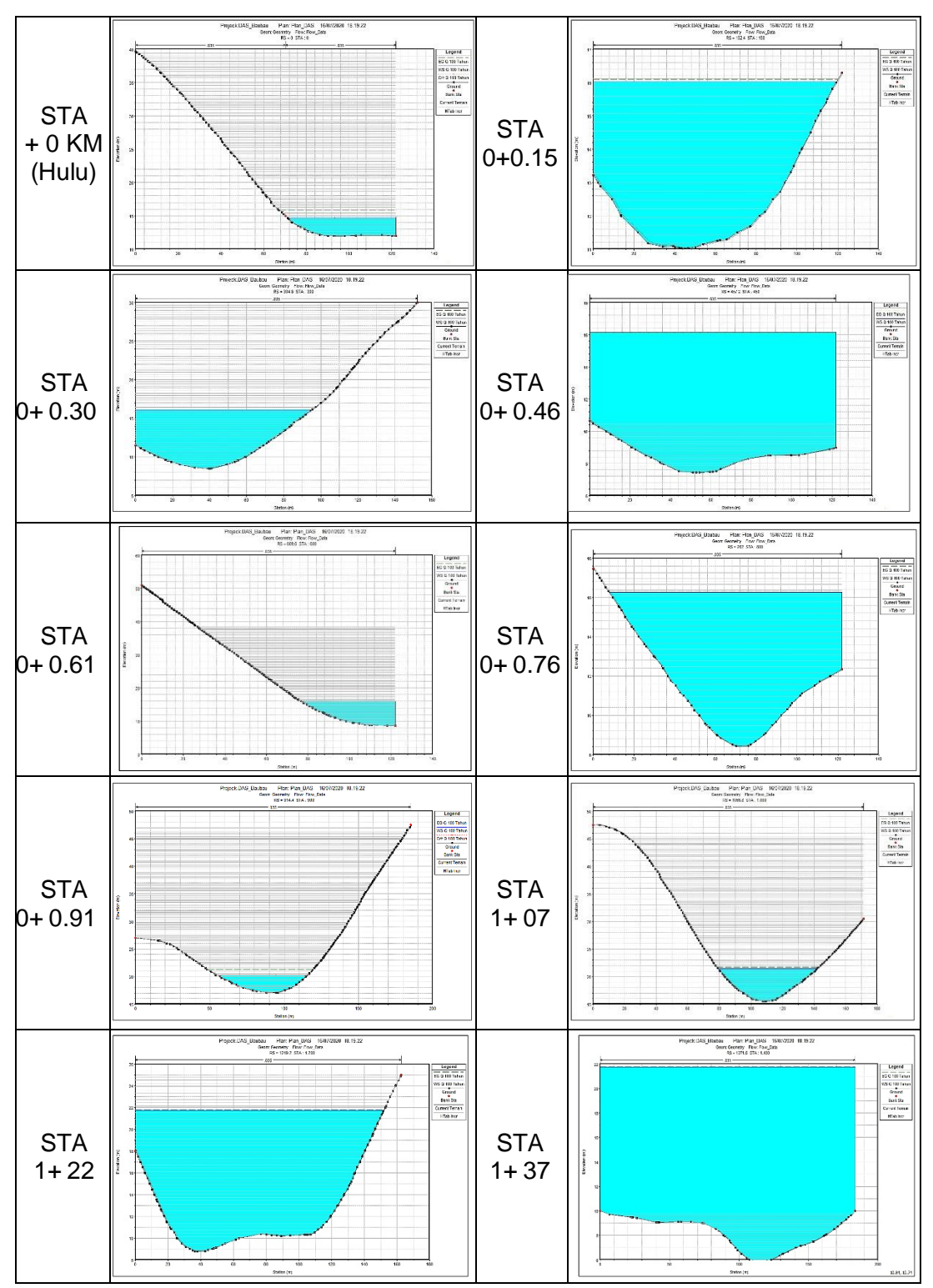

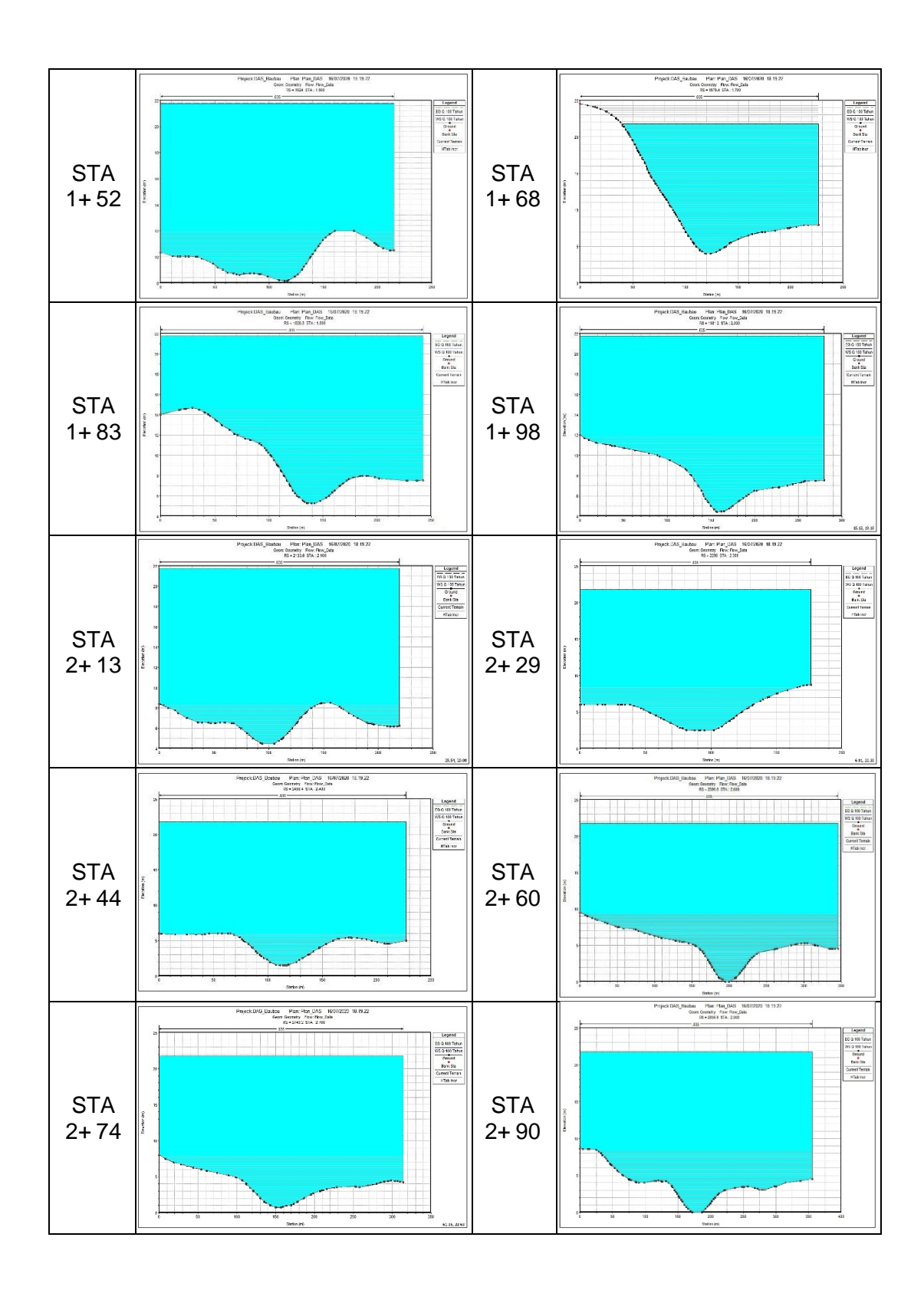

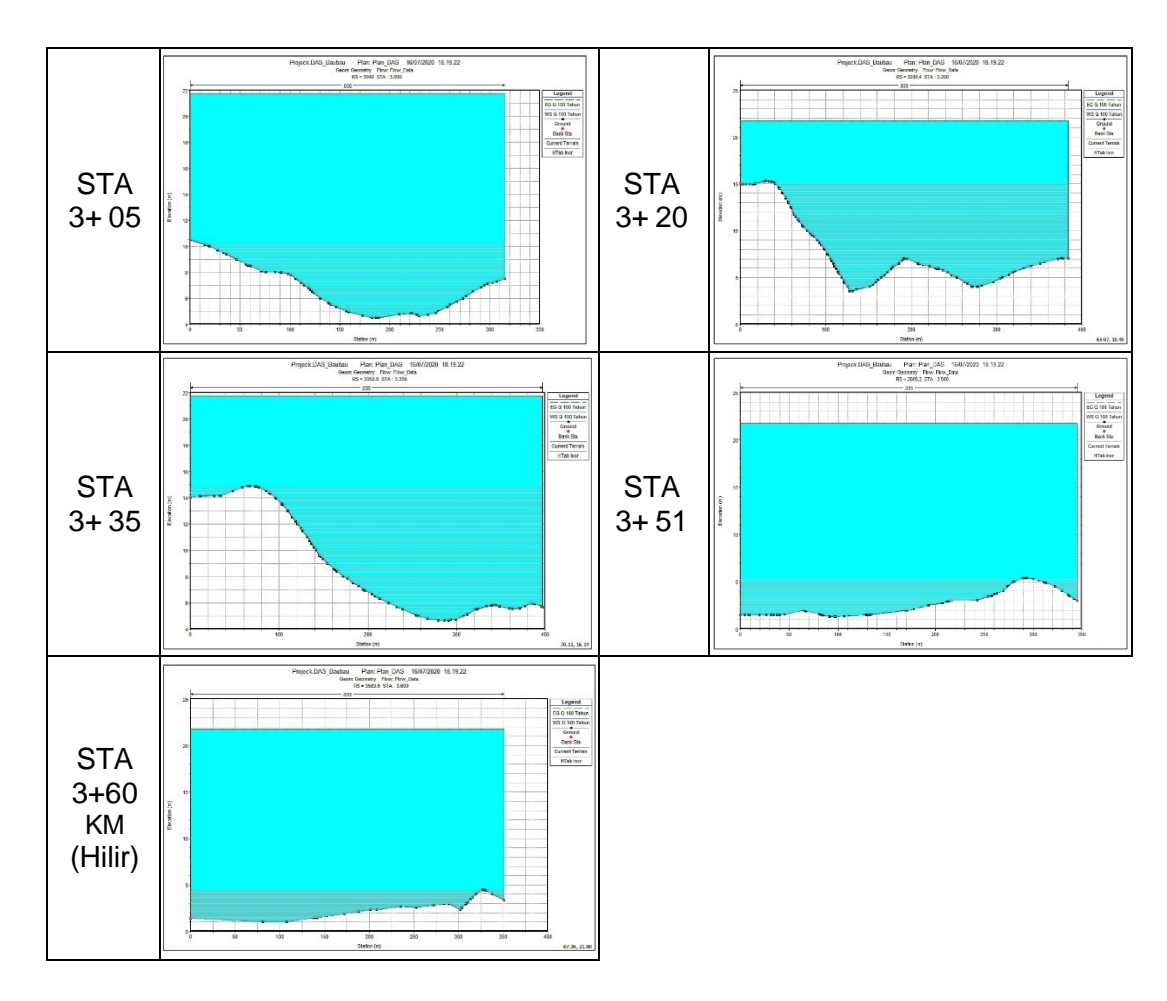

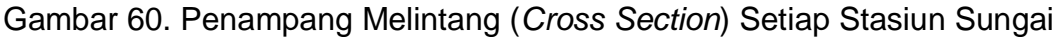

Pada gambar 60 menunjukkan data *cross section* kondisi (*existing*), untuk kedalaman muka air banjir bervariasi pada setiap stasiunnya antara 1 sampai 6 meter. Tinggi kedalaman genangan dihitung dari batas terrain.

Bila dilihat dari data *cross section* Sungai Baubau, banjir terjadi dikarenakan elevasi permukaan tanah yang sangat rendah dan muka air laut hampir menyamai tinggi muka air normal pada hilir sungai, untuk daerah Hulu juga terjadi peluapan debit air, hanya saja kiri dan kanan sungai dari STA +0 sampai +1.22 KM Diapit oleh dua bukit sehingga tidak merembes ke pemukiman masyarakat.

#### **B. Prediksi Daerah Genangan Banjir dengan Sistem Informasi Geografis**

Setelah diperoleh profil muka air sungai Baubau dalam keadaan banjir dengan *Hec-Ras*, maka dapat dilakukan pemodelan daerah genangan banjir dengan *ArcGIS*. Data dari *Hec-Ras* diimpor ke *ArcGIS* dengan bantuan extension berupa *HEC-GeoRAS*. Adapun data yang diimpor yaitu profil muka air sungai dalam keadaan banjir dengan Q5, Q10, Q20, dan Q25 tahun. Hasil dari impor data tersebut ditunjukkan pada penjelasan selanjutnya.

Tabel 59 menyajikan jumlah penduduk dan laju pertumbuhan penduduk pada kelurahan yang berpotensi terdampak banjir periodik, data tersebut diambil dari tahun 2017 dan 2018 untuk mengetahui jumlah laju pertumbuhan penduduk tiap tahunnya, kemudian dari hasil tersebut digunakan untuk mengasumsikan jumlah penduduk yang terkena dampak banjir periode 5 sampai dengan 25 tahun kedepan. Dalam hal ini data tersebut digunakan sebagai asumsi atau dugaan sebentara sebagai dasar pada penelitian ini, data tersebut bisa saja dapat berubah-ubah sesuai dengan jumlah kematian dan transmigrasi penduduk pada kelurahan tersebut.

| <b>No</b>      | Kelurahan                | Orang  |        |      |
|----------------|--------------------------|--------|--------|------|
|                |                          | 2017   | 2018   | (%)  |
|                | Wajo                     | 5.334  | 5.491  | 2.94 |
| $\overline{2}$ | Melai                    | 2.225  | 2.291  | 2.97 |
| 3              | Nganganaumala            | 4.410  | 4.540  | 2.95 |
| 4              | Bataraguru               | 10.326 | 10.621 | 2.86 |
| 5              | Tomba                    | 4.878  | 5.018  | 2.87 |
| 6              | Wale                     | 2.105  | 2.165  | 2.85 |
|                | <b>Bukit Wolio Indah</b> | 9.192  | 9.455  | 2.86 |
|                | _____                    |        | .      |      |

Tabel 59. Jumlah penduduk dan laju pertumbuhan penduduk 2017 dan 2018 perkelurahan

(*Sumber: BPS Kota Baubau dalam angka, 2019*)

#### **1. Prediksi Daerah Genangan Banjir Periode Q5 Tahun**

Dalam menyajikan hasil informasi (gambar 21 sampai 24, BAB IV) yang ditampilkan dalam bentuk peta, dimana peta tersebut akan menampilkan DAS Baubau yang berpotensi menimbulkan areal wilayah dan ketinggian luapan banjir yang berdampak pada masyarakat dan fasilitas umum.

Kepadatan penduduk ini menunjukkan jumlah rata-rata penduduk pada setiap km<sup>2</sup>. Dari hasil perhitungan diperoleh jumlah penduduk yang berpotensi terkena dampak banjir akibat luapan Sungai Baubau pada periode 5 tahun. Tabel 60. Jumlah penduduk terkena banjir sungai periode 5 tahun

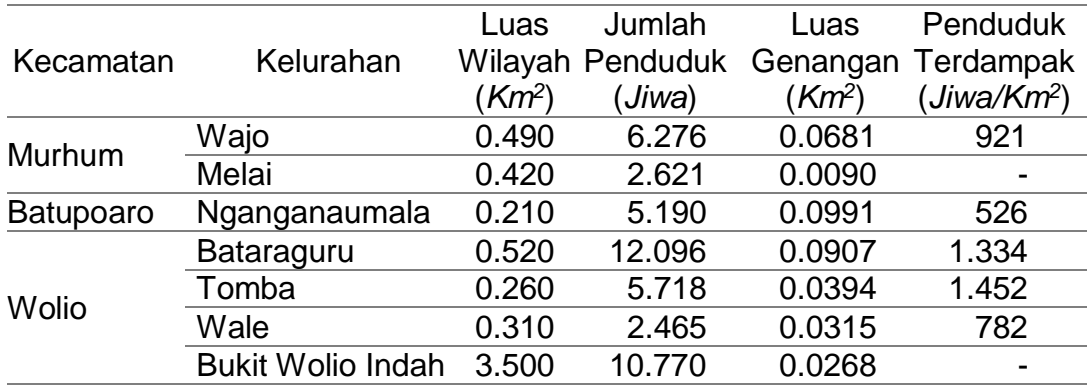

(*Sumber: BPS Kota Baubau dalam angka, 2019*)

Pada tabel 60 dapat diketahui luas genangan banjir periode 5 Tahun 364,60 Km<sup>2</sup> , untuk Kelurahan Melai dan Bukit wolio indah tidak terdapat jumlah penduduk terdampak banjir disebabkan pemukiman penduduk berada di ketinggian 230 Meter dari Muka air sungai Baubau.

Dari hasil perhitungan diperoleh jumlah bangunan yang terkena dampak banjir akibat ketinggian luapan Sungai periode 5 tahun mencapai 1.160 unit dijelaskan pada tabel 61.

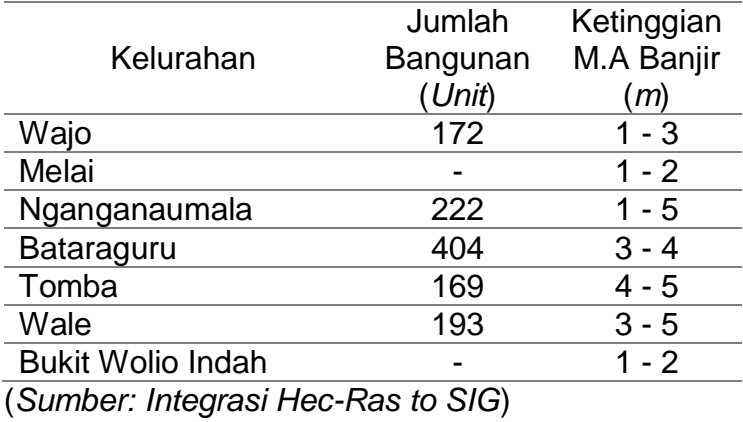

Tabel 61. Jumlah bangunan dan *Resume* tinggi banjir periode 5 tahun

Dari hasil *overlay* dengan SIG dapat diketahui jumlah fasilitas umum yang terkena dampak banjir akibat luapan Sungai Baubau dijelaskan pada tabel 62.

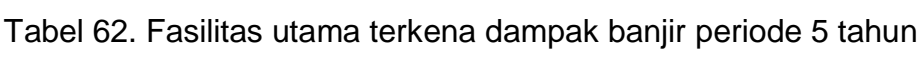

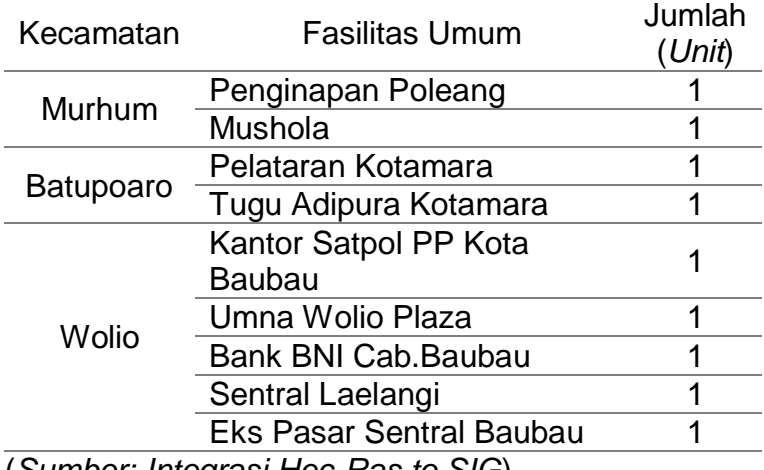

(*Sumber: Integrasi Hec-Ras to SIG*)

# **2. Prediksi Daerah Genangan Banjir Periode Q10 Tahun**

Jika dilihat Pada tabel 63 dapat diketahui total luas genangan banjir

periode 10 Tahun sebesar 365,16 Km<sup>2</sup>.

|           |                          | Luas    | Jumlah | Luas              | Penduduk   |
|-----------|--------------------------|---------|--------|-------------------|------------|
| Kecamatan | Kelurahan                | Wilayah |        | Penduduk Genangan | Terdampak  |
|           |                          | (Km²)   | (Jiwa) | (Km²)             | (Jiwa/Km²) |
| Murhum    | Wajo                     | 0.490   | 7.061  | 0.0684            | 1.032      |
|           | Melai                    | 0.420   | 2.951  | 0.0090            |            |
|           | Batupoaro Nganganaumala  | 0.210   | 5.840  | 0.0992            | 589        |
|           | Bataraguru               | 0.520   | 13.571 | 0.0903            | 1.503      |
| Wolio     | Tomba                    | 0.260   | 6.418  | 0.0392            | 1.636      |
|           | Wale                     | 0.310   | 2.765  | 0.0315            | 878        |
|           | <b>Bukit Wolio Indah</b> | 3.500   | 12.085 | 0.0270            |            |
|           |                          |         |        |                   |            |

Tabel 63. Jumlah penduduk terkena banjir sungai periode 10 tahun

Dari hasil perhitungan diperoleh jumlah bangunan yang terkena dampak banjir akibat ketinggian luapan Sungai periode 10 tahun mencapai 1.162 unit dijelaskan pada tabel 64.

Tabel 64. Jumlah bangunan dan *Resume* tinggi banjir periode 10 tahun

| Jumlah   | Ketinggian |
|----------|------------|
| Bangunan | M.A Banjir |
| (Unit)   | (m)        |
| 172      | $1 - 4$    |
|          | $1 - 2$    |
| 223      | 1 - 5      |
| 404      | $1 - 4$    |
| 170      | $2 - 5$    |
| 194      | $2 - 5$    |
|          | 1-2        |
|          |            |

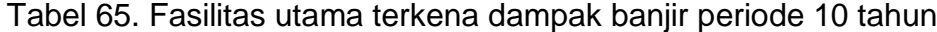

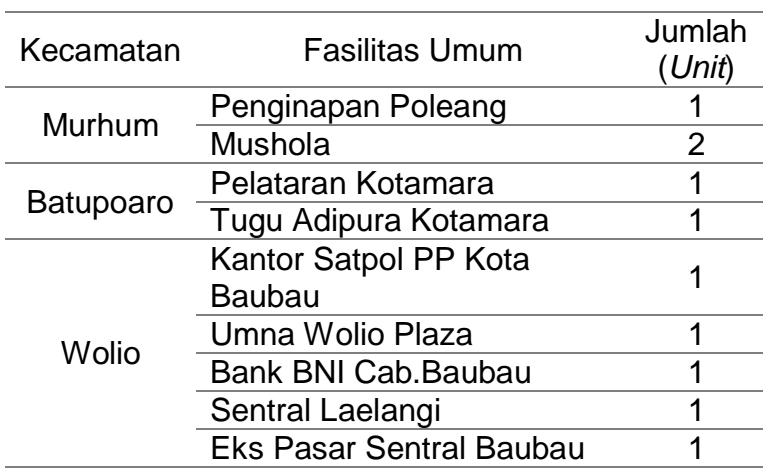

## **3. Prediksi Daerah Genangan Banjir Periode Q20 Tahun**

Jika dilihat Pada tabel 66 dapat diketahui total luas genangan banjir periode 20 Tahun sebesar 365,16 Km<sup>2</sup>.

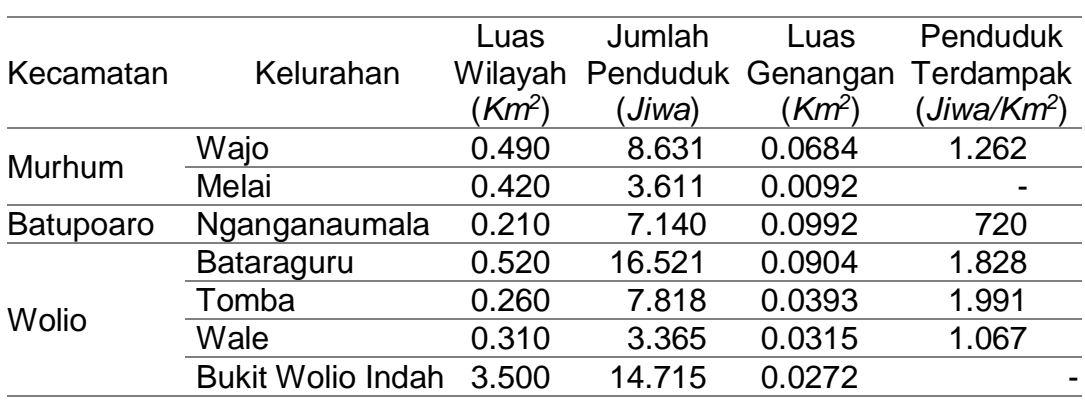

Tabel 66. Jumlah penduduk terkena banjir sungai periode 20 tahun

Dari hasil perhitungan diperoleh jumlah bangunan yang terkena dampak banjir akibat ketinggian luapan Sungai periode 20 tahun mencapai 1.163 unit dijelaskan pada tabel 67.

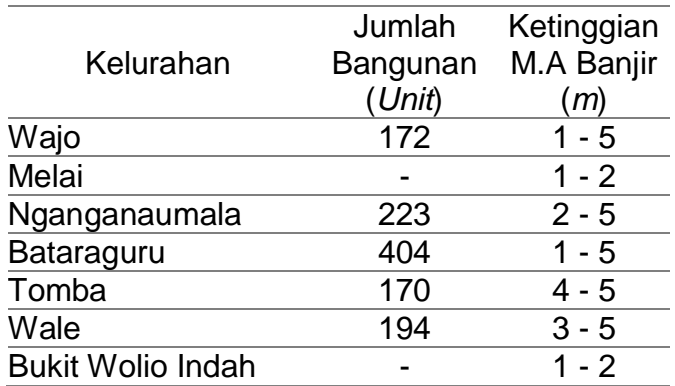

Tabel 67. Jumlah bangunan dan *Resume* tinggi banjir periode 20 tahun

Tabel 68. Fasilitas utama terkena dampak banjir periode 20 tahun

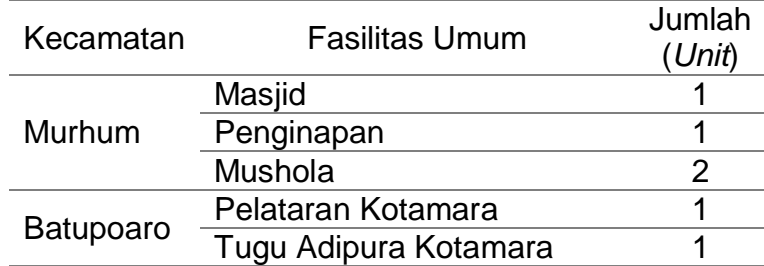

#### Lanjutan Tabel 68

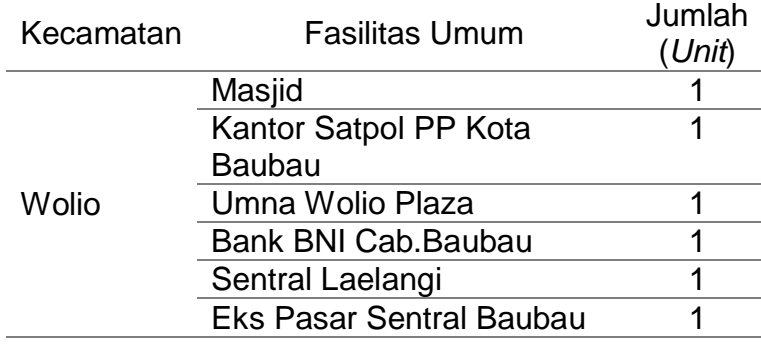

#### **4. Prediksi Daerah Genangan Banjir Periode Q25 Tahun**

Jika dilihat pada tabel 69 dapat diketahui total luas genangan banjir periode 25 Tahun sebesar 365,67 Km<sup>2</sup>.

|                  | Kelurahan                | Luas               | Jumlah   | Luas       | Penduduk                 |
|------------------|--------------------------|--------------------|----------|------------|--------------------------|
| Kecamatan        |                          | Wilayah            | Penduduk |            | Genangan Terdampak       |
|                  |                          | (Km <sup>2</sup> ) | (Jiwa)   | (K $m^2$ ) | ′Jiwa/Km²)               |
| Murhum           | Wajo                     | 0.490              | 9.416    | 0.0683     | 1.378                    |
|                  | Melai                    | 0.420              | 3.941    | 0.0092     |                          |
| <b>Batupoaro</b> | Nganganaumala            | 0.210              | 7.790    | 0.0994     | 784                      |
|                  | Bataraguru               | 0.520              | 17.996   | 0.0906     | 1.985                    |
| Wolio            | Tomba                    | 0.260              | 8.518    | 0.0393     | 2.165                    |
|                  | Wale                     | 0.310              | 3.665    | 0.0315     | 1.165                    |
|                  | <b>Bukit Wolio Indah</b> | 3.500              | 16.030   | 0.0273     | $\overline{\phantom{0}}$ |

Tabel 69. Jumlah penduduk terkena banjir sungai periode 25 tahun

Dari hasil perhitungan diperoleh jumlah bangunan yang terkena dampak banjir akibat ketinggian luapan Sungai periode 25 tahun mencapai 1.444 unit dijelaskan pada tabel 70.

Tabel 70. Jumlah bangunan dan *Resume* tinggi banjir periode 25 tahun

| Kelurahan     | Jumlah<br>Bangunan | Ketinggian<br>M.A Banjir |
|---------------|--------------------|--------------------------|
|               | (Unit)             | (m)                      |
| Wajo          | 210                | 1 - 4                    |
| Melai         |                    | $1 - 2$                  |
| Nganganaumala | 290                | $2 - 5$                  |
| Bataraguru    | 464                | - 4                      |

# Lanjutan Tabel 70

|                          | Jumlah   | Ketinggian |
|--------------------------|----------|------------|
| Kelurahan                | Bangunan | M.A Banjir |
|                          | (Unit)   | (m)        |
| Tomba                    | 236      | 4 - 5      |
| Wale                     | 244      | $3 - 5$    |
| <b>Bukit Wolio Indah</b> |          | $1 - 2$    |

Tabel 71. Fasilitas utama terkena dampak banjir periode 25 tahun

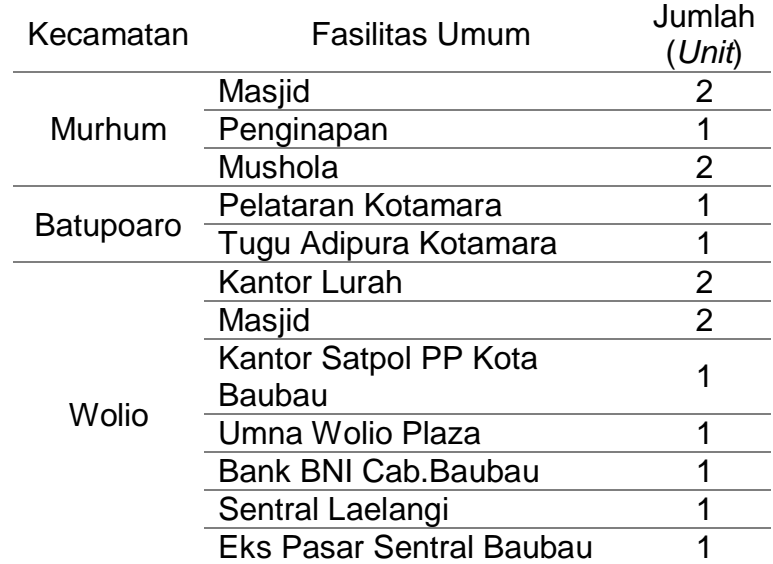